INTELLIGENT DRIVESYSTEMS, WORLDWIDE SERVICES

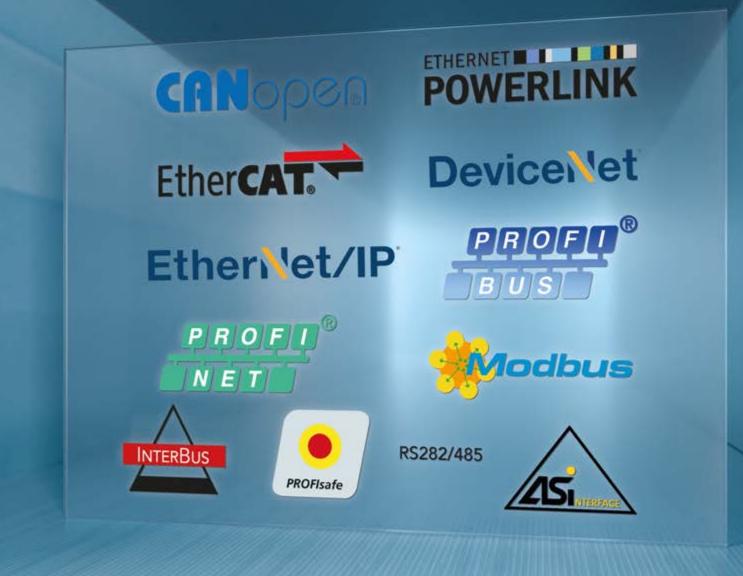

BU 2400 - en

# **PROFINET IO bus interface**

Supplementary manual options for NORD - Frequency Inverters

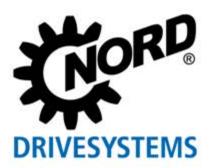

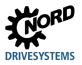

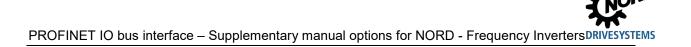

# **Table of Contents**

| 1 | Introd  | luction                                                                                                    | 7                    |
|---|---------|----------------------------------------------------------------------------------------------------|----------------------|
|   | 1.1     | General         1.1.1       Documentation         1.1.2       Document History         1.1.3       Copyright notice         1.1.4       Publisher         1.1.5       About this manual | 7<br>7<br>7<br>7     |
|   | 1.2     | Other applicable documents                                                                                                    |                      |
|   | 1.3     | Presentation conventions         1.3.1       Warning information         1.3.2       Other information         1.3.3       Text markings         1.3.4       List of abbreviations      | 8<br>8<br>9<br>10    |
| 2 | Safety  | /                                                                                                    |                      |
|   | 2.1     | Intended use                                                                                                    |                      |
|   | 2.2     | Selection and qualification of personnel.         2.2.1       Qualified personnel.         2.2.2       Qualified electrician                                                            | 11                   |
|   | 2.3     | Safety information                                                                                                    | 12                   |
| 3 | PROF    | INET IO basics                                                                                                    | 13                   |
| - | 3.1     | Characteristics                                                                                                    |                      |
|   | 3.2     | Topology                                                                                                    |                      |
|   |         | 3.2.1       Linear topology                                                                                                    | 15<br>16<br>17<br>18 |
|   | 3.3     | Bus protocol                                                                                                    | 19                   |
| 4 | NORE    | ) system bus                                                                                                    | 23                   |
|   | 4.1     | NORD system bus participants                                                                                                    | 24                   |
|   | 4.2     | Access to parameters and control options                                                                                                    | 25<br>25<br>26       |
|   | 4.3     | Remote maintenance                                                                                                    |                      |
| 5 | Initial | setup                                                                                                    | 28                   |
|   | 5.1     | Connecting the bus interface                                                                                                    | 28                   |
|   | 5.2     | Ethernet-based communication                                                                                                    |                      |
|   | 5.3     | Integration into the bus master                                                                                                    | 30<br>30<br>30       |
|   | 5.4     | Assign the bus address                                                                                                    | 31                   |
|   | 5.5     | Example: Commissioning the PROFINET IO bus module                                                                                                    | 33                   |

# DRIVESYSTEMS

| 6 | Data  | transmission                                                                                       |    |  |  |
|---|-------|----------------------------------------------------------------------------------------------------|----|--|--|
|   | 6.1   | Introduction                                                                                       |    |  |  |
|   |       | 6.1.1 Process data                                                                                 |    |  |  |
|   |       | 6.1.2 Parameter data                                                                               |    |  |  |
|   | 6.2   | Structure of reference data                                                                        |    |  |  |
|   | 6.3   | Transfer of process data                                                                           |    |  |  |
|   |       | 6.3.1 Control word                                                                                 |    |  |  |
|   |       | 6.3.2 Status word                                                                                  |    |  |  |
|   |       | 6.3.3 Frequency inverter status machine                                                            |    |  |  |
|   |       | 6.3.4 Setpoints and actual values                                                                  |    |  |  |
|   | ~ 1   | 6.3.5 Process data telegrams                                                                       |    |  |  |
|   | 6.4   | Parameter data transmission                                                                        |    |  |  |
|   |       | 6.4.1 Structure of acyclic parameter data exchange (Records)                                       |    |  |  |
|   |       | <ul><li>6.4.2 Data records for acyclic parameter orders</li><li>6.4.3 Data record format</li></ul> |    |  |  |
|   |       | 6.4.3.1 Parameter label PKE                                                                        |    |  |  |
|   |       | 6.4.3.2 Parameter index IND                                                                        | 54 |  |  |
|   |       | 6.4.3.3 Parameter value PWE                                                                        | 55 |  |  |
|   |       | 6.4.4 Examples of data record transfer                                                             |    |  |  |
|   |       | 6.4.4.1 Reading of parameter P717 current speed                                                    | 56 |  |  |
|   |       | 6.4.4.2 Writing of parameter P102 acceleration time, Index 1                                       | 57 |  |  |
|   |       | 6.4.4.3 Telegram structure for parameterisation via PPO1 or PPO2                                   | 58 |  |  |
|   | 6.5   | Example of setpoint specification                                                                  |    |  |  |
| 7 | Parar | meters                                                                                             | 60 |  |  |
|   | 7.1   | Parameter setting on the bus interface                                                             | 60 |  |  |
|   |       | 7.1.1 NORD standard parameters                                                                     |    |  |  |
|   |       | 7.1.2 PROFINET IO standard parameters                                                              |    |  |  |
|   |       | 7.1.3 NORD information parameters                                                                  |    |  |  |
|   |       | 7.1.4 PROFINET IO information parameters                                                           |    |  |  |
|   | 7.2   | Parameter settings on the frequency inverter                                                       |    |  |  |
| 8 | Error | r monitoring and error messages                                                                    | 75 |  |  |
|   | 8.1   | Bus operation monitoring function                                                                  | 75 |  |  |
|   | 8.2   | Resetting error messages                                                                           | 77 |  |  |
|   | 8.3   | Handling of errors in the bus interface                                                            |    |  |  |
|   | 8.4   |                                                                                                    |    |  |  |
| 9 | Appe  | endix                                                                                              | 80 |  |  |
| - | 9.1   | Repair information                                                                                 |    |  |  |
|   | 9.2   | Service and commissioning information                                                              |    |  |  |
|   | 9.3   | Documents and software                                                                             |    |  |  |
|   | 9.0   |                                                                                                    | 01 |  |  |

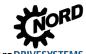

# List of illustrations

| Figure 1: PROFINET IO communication via Application Relation AR             |  |
|-----------------------------------------------------------------------------|--|
| Figure 2: Linear topology (example)                                         |  |
| Figure 3: Star topology (example)                                           |  |
| Figure 4: Ring topology (example)                                           |  |
| Figure 5: Tree topology (example)                                           |  |
| Figure 6: PROFINET IO telegram (communication within a sub-net)             |  |
| Figure 7: PROFINET IO data cycle times                                      |  |
| Figure 8: Example of the structure of a NORD system bus                     |  |
| Figure 9: Remote maintenance via Internet (schematic diagram)               |  |
| Figure 10: Structure of the application data area – Telegram traffic        |  |
| Figure 11: Example – PROFINET IP device model for decentralised devices     |  |
| Figure 12: Frequency inverter status machine                                |  |
| Figure 13: Sequence of acyclic PROFINET IO parameter data exchange          |  |
| Figure 14: Examples of monitoring parameter settings - SK TU4 bus interface |  |
| Figure 15: Examples of monitoring parameter settings - SK TU3 bus interface |  |
|                                                                             |  |

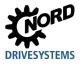

# **1** Introduction

### 1.1 General

#### 1.1.1 Documentation

| Name:           | BU 2400                       |
|-----------------|-------------------------------|
| Material number | 6082402                       |
| Series:         | Field bus system PROFINET® IO |

#### 1.1.2 Document History

| Issue                              | Order number          | Software version | Remarks                                                                                                    |
|------------------------------------|-----------------------|------------------|----------------------------------------------------------------------------------------------------|
| <b>BU 2400</b> ,<br>October 2016   | <b>6082402</b> / 4116 | V 1.4 R4         | <ul> <li>Combination of manuals BU 0590 EN,<br/>January 2012,<br/>Part number 607 5901 / 0312 and<br/>BU 0290 EN, October 2012,<br/>Part number 607 2901 / 4312</li> <li>Extensive revision</li> </ul> |
| <b>BU 2400</b> ,<br>April 2017     | <b>6082402</b> / 1617 | V 1.4 R4         | <ul> <li>Various corrections, among others</li> <li>section 3.3 "Bus protocol" corrected and<br/>supplemented</li> <li>Parameter P164, P174</li> </ul>                                                 |
| <b>BU 2400</b> ,<br>September 2019 | <b>6082402</b> / 3619 | V 1.4 R5         | <ul> <li>Various corrections</li> <li>Description of the communication via<br/>Ethernet added</li> </ul>                                                                                               |
| <b>BU 2400</b> ,<br>October 2019   | <b>6082402</b> / 4319 | V 1.4 R5         | Correction version                                                                                                    |

#### 1.1.3 Copyright notice

As an integral component of the device or the function described here, this document must be provided to all users in a suitable form.

Any editing or amendment or other utilisation of the document is prohibited.

#### 1.1.4 Publisher

#### Getriebebau NORD GmbH & Co. KG

Getriebebau-Nord-Straße 1 22941 Bargteheide, Germany http://www.nord.com/ Tel.: +49 (0) 45 32 / 289-0 Fax: +49 (0) 45 32 / 289-2253

#### 1.1.5 About this manual

This manual is intended to assist you in the setup of bus interfaces PROFINET® IO from Getriebebau NORD GmbH & Co. KG in a field bus system. It is intended for all qualified electricians who plan, install and set up the field bus system ( Section 2.2 "Selection and qualification of personnel"). The information in this manual assumes that the qualified electricians who are entrusted with this work are familiar with the technology of the field bus system and programmable logic controllers (PLC).

This manual only contains information and descriptions of bus interfaces and frequency inverters manufactured by Getriebebau NORD GmbH & Co. KG. It does not contain any descriptions of the controllers and the necessary software for other manufacturers.

PROFINET® IO is a registered trademark.

### **1.2 Other applicable documents**

This manual is only valid in combination with the Technical Information for the bus interface which is used and the operating instructions for the relevant frequency inverter. Only these documents contain all of the information that is required for safe commissioning of the bus interface module and the frequency inverter. A list of the documents can be found in  $\square$  Section 9.3 "Documents and software".

The "Technical Information" (TI) for the bus interface and the manuals (BU) for the NORD frequency inverters can be found under <u>www.nord.com</u>.

### **1.3 Presentation conventions**

#### 1.3.1 Warning information

Warning information for the safety of the user and the bus interfaces are indicated as follows:

# DANGER

This warning information warns against personal risks, which may cause severe injury or death.

# WARNING

This warning information warns against personal risks, which may cause severe injury or death.

# 

This warning information warns against personal risks, which may cause slight or moderate injuries.

#### NOTICE

This warning warns against damage to material.

#### **1.3.2 Other information**

# **i** Information

This information shows hints and important information.

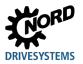

# 1.3.3 Text markings

The following markings are used to differentiate between various types of information:

#### Text

| Type of information   | Example    | Marking                                                                                  |
|-----------------------|------------|------------------------------------------------------------------------------------------|
| Instructions          | 1st<br>2nd | Instructions for actions whose sequence must be complied with are numbered sequentially. |
| Bullet points         | •          | Bullet points are marked with a dot.                                                     |
| Parameters            | P162       | Parameters are indicated by the prefix "P", a three-<br>digit number and bold type.      |
| Arrays                | [-01])     | Arrays are indicated by square brackets.                                                 |
| Factory settings      | { 0,0 }    | Factory settings are indicated by curly brackets.                                        |
| Software descriptions | "Cancel"   | Menus, fields, buttons and tabs are indicated by quotation marks and bold type.          |

#### Numbers

| Type of information | Example | Marking                                             |
|---------------------|---------|-----------------------------------------------------|
| Binary numbers      | 100001b | Binary numbers are indicated by the suffix "b"      |
| Hexadecimal numbers | 0000h   | Hexadecimal numbers are indicated by the suffix "h" |

#### Symbols used

| Type of information | Example                        | Marking                                                                                                   |
|---------------------|--------------------------------|----------------------------------------------------------------------------------------------------|
| Cross-reference     | Section 4 "NORD<br>system bus" | Internal cross-reference A mouse click on the text calls up the stated point in the document.             |
|                     | Supplementary<br>manual        | External cross-reference                                                                                  |
| Hyperlink           | http://www.nord.com/           | References to external websites are indicated in blue and underlined. A mouse click calls up the website. |

# Type designations

| Designation                                | Description                             |
|--------------------------------------------|-----------------------------------------|
| SK 1x0E Series SK 180E frequency inverters |                                         |
| SK 2xxE                                    | Series SK 200E frequency inverters      |
| SK 2x0E-FDS                                | Series SK 250E-FDS frequency inverters  |
| SK 5xxE                                    | Series SK 500E frequency inverters      |
| SK 54xE                                    | SK 540E and SK 545E frequency inverters |

### 1.3.4 List of abbreviations

#### Abbreviations used in this manual

| Abbreviation                      | Meaning                                                           |  |
|-----------------------------------|-------------------------------------------------------------------|--|
| AG                                | Absolute encoder                                                  |  |
| AK                                | Order label/response label                                        |  |
| AR Application Relation           |                                                                   |  |
| Bus module                        | Bus module                                                        |  |
| CR                                | Communication Relation                                            |  |
| DIN                               | Digital input                                                     |  |
| DIP                               | Dual In-Line Package (= double row housing), compact switch block |  |
| DO                                | Digital output                                                    |  |
| DS                                | Device state (status)                                             |  |
| EMC                               | Electromagnetic compatibility                                     |  |
| 1/0                               | Input/Output                                                      |  |
| FI                                | Frequency inverter                                                |  |
| GSDML                             | Generic Station Description Markup Language                       |  |
| IND                               | Index                                                             |  |
| IP                                | Internet protocol                                                 |  |
| I/O                               | Input, Output                                                     |  |
| IW                                | Actual value                                                      |  |
| PDO                               | Process Data Object                                               |  |
| PKE                               | Parameter label                                                   |  |
| PKW                               | Parameter label value                                             |  |
| PLC Programmable Logic Control    |                                                                   |  |
| PNU                               | Parameter number                                                  |  |
| PPO Parameter/Process Data Object |                                                                   |  |
| PWE Parameter value               |                                                                   |  |
| PZD                               | Process data                                                      |  |
| RO                                | Read Only                                                         |  |
| Rx                                | Receive                                                           |  |
| SDO                               | Service Data Object                                               |  |
| SPI                               | Serial Peripheral Interface                                       |  |
| PLC                               | Programmable Logical Controller                                   |  |
| STR                               | String value                                                      |  |
| STW                               | Control word                                                      |  |
| SW                                | Setpoint                                                          |  |
| TCP                               | Transmission Control Protocol                                     |  |
| Tx                                | Transmit                                                          |  |
| U8 (U16, U32)                     | 8 Bit (16 Bit, 32 Bit) unsigned                                   |  |
| USS                               | Universal serial interface                                        |  |
| XML                               | Extensible Markup Language                                        |  |
| ZSW                               | Status word                                                       |  |

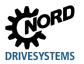

# 2 Safety

#### 2.1 Intended use

PROFINET IO bus interfaces from Getriebebau NORD GmbH & Co. KG are interfaces for PROFINET IO field bus communication, which may only be used in the following frequency inverters from Getriebebau NORD GmbH & Co. KG.

| Bus interface    | Frequency inverter  |
|------------------|---------------------|
| SK TU4-PNT       | SK 180E and SK 200E |
| SK TU4-PNT-C     | series              |
| SK TU4-PNT-M12   |                     |
| SK TU4-PNT-M12-C |                     |
| SK CU4-PNT       |                     |
| SK CU4-PNT-C     |                     |
| SK TU3-PNT       | SK 500E series      |

PROFINET IO bus interfaces from Getriebebau NORD GmbH & Co. KG are used for communication by the frequency inverter with a PLC in a PROFINET IO field bus system provided by the operator.

Any other use of the bus interfaces is deemed to be incorrect use.

### 2.2 Selection and qualification of personnel

The bus interface may only be installed and started up by qualified electricians. These must possess the necessary knowledge with regard to the technology of the field bus system, as well as configuration software and the controller (bus master) which are used.

In addition, the qualified electricians must also be familiar with the installation, commissioning and operation of the bus interfaces and the frequency inverters as well as all of the accident prevention regulations, guidelines and laws which apply at the place of use.

#### 2.2.1 Qualified personnel

Qualified personnel includes persons who due to their specialist training and experience have sufficient knowledge in a specialised area and are familiar with the relevant occupational safety and accident prevention regulations as well as the generally recognised technical rules.

These persons must be authorised to carry out the necessary work by the operator of the system.

#### 2.2.2 Qualified electrician

An electrician is a person who, because of their technical training and experience, has sufficient knowledge with regard to

- Switching on, switching off, isolating, earthing and marking power circuits and devices,
- Proper maintenance and use of protective devices in accordance with defined safety standards.
- Emergency treatment of injured persons.

# 2.3 Safety information

Only use bus interfaces and frequency inverters from NORD DRIVESYSTEM Group for their intended purpose, D Section 2.1 "Intended use".

To ensure safe operation of the bus interface, observe all of the instructions in this manual, and in particular the warning information in the other applicable documents, in Section 9.3 "Documents and software".

Only commission bus interfaces and frequency inverters in their technically unchanged form and not without the necessary covers. Take care that all connections and cables are in good condition.

Work on and with bus interfaces and frequency inverters must only be carried out by qualified personnel, D Section 2.2 "Selection and qualification of personnel".

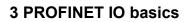

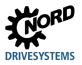

# **3 PROFINET IO basics**

## 3.1 Characteristics

PROFINET IO is a protocol for communication with peripherals based on the Ethernet standard IEEE 802.3. PROFINET IO is based on PROFIBUS DP and uses Switched-Ethernet technology as the physical communication medium for the rapid communication of I/O data and parameters. PROFINET IO is specified in the standards IEC 61158 and IEC 61784.

In contrast to the PROFIBUS Master-Slave method, PROFINET IO is a Provider-Consumer model, which supports communication relations (CR) between equal field bus participants. In addition to the cyclic exchange of process data, diagnostic data, parameters and alarms can be communicated via the PROFINET IO field bus system.

PROFIBUS® and PROFINET® are registered trademarks of PROFIBUS and PROFINET International (PI).

| Name          | PROFINET IO<br>bus participant    | Task                                                                                                    |
|---------------|-----------------------------------|----------------------------------------------------------------------------------------------------|
| IO Controller | Controller (PLC)                  | Performs the master function for I/O data communication with bus<br>participants and controls the process.<br>As a provider, the IO controller sends the output data to the IO devices and<br>as a consumer it processes the input data which is sent from the IO<br>devices. |
| IO Device     | Decentralised field<br>bus device | As a provider, the IO device sends the input data to the IO controller and<br>as a consumer it processes the output data which is sent from the IO<br>controller.                                                                                                    |
| IO Supervisor | Programming<br>device, HMI or PC  | PROFINET IO tool for parameterisation and diagnosis of IO devices, which is only used temporarily for commissioning and diagnosis.                                                                                                    |

PROFINET IO bus participants are classified according to their tasks:

Addressing of PROFINET IO bus participants is carried out via:

- The unique MAC address of the device,
- The unique assigned device name and
- The unique assigned IP address.

For communication between the IO controller and an IO device a so-called "Application Relation" **AR** is established, with which the "Communication Relations" **CR** are specified.

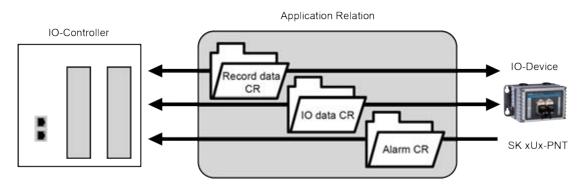

#### Figure 1: PROFINET IO communication via Application Relation AR

| Communication Relation CR | Description                                 |  |
|---------------------------|---------------------------------------------|--|
| IO data CR                | For cyclic communication of process data    |  |
| Record data CR            | For acyclic communication of parameter data |  |
| Alarm CR                  | For alarm messages in real time             |  |

#### Performance description

| Standards                           | IEC 61158, IEC 61784                                                                                         |
|-------------------------------------|----------------------------------------------------------------------------------------------------|
| Possible number of bus participants | Practically unlimited, depending on the number of participants with which the IO controller can communicate. |
| Transfer rate                       | 100 MBit (Switched Ethernet, Full Duplex)                                                                    |
| Update interval                     | $\geq$ 5 ms (exchange of process data with the frequency inverter)                                           |
| Conformance Class                   | B, C                                                                                                    |
| Transmission and reception cable    | Auto Crossover, Auto Negotiation, Auto Polarity                                                              |
| Wiring                              | Standard Ethernet cable CAT 5 or better                                                                      |
| Cable length                        | Max. 100 m between two nodes                                                                                 |

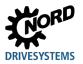

## 3.2 Topology

The following topologies will be supported:

#### 3.2.1 Linear topology

Linear topology connects bus participants which are equipped with integrated switches.

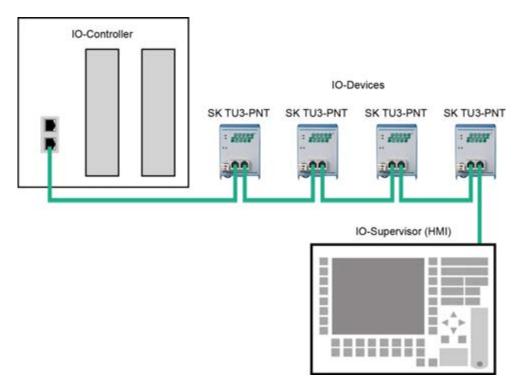

#### Figure 2: Linear topology (example)

Advantages: Requires little cable material, can be extended at the end of the line with little effort.

**Disadvantages:** If the line is interrupted (device failure or defective cable) the downstream bus participants can no longer be accessed.

# 3.2.2 Star topology

The star topology requires a central switch (in the control cabinet).

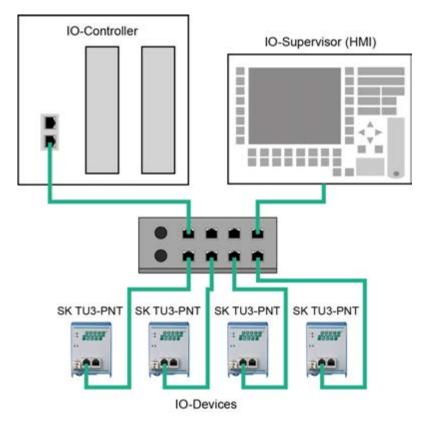

Figure 3: Star topology (example)

- Advantages: A device failure has no effect on the other bus participants; can be extended with little effort, simple troubleshooting.
- **Disadvantages:** Operation of the network is not possible in case of problems with the switch.

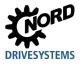

# 3.2.3 Ring topology

With a ring topology, one line is closed to form a ring for media redundancy.

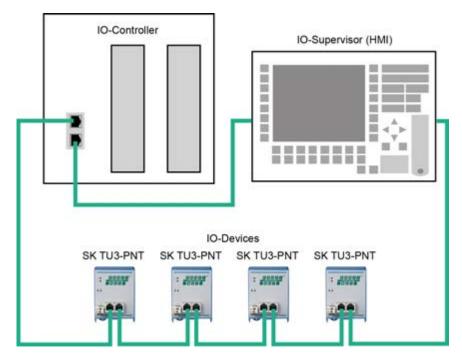

Figure 4: Ring topology (example)

| Advantages:  | Communication is maintained even in case of a defective cable. |
|--------------|----------------------------------------------------------------|
| Requirement: | Requires Media Redundancy Protocol (MRP).                      |

## 3.2.4 Tree topology

Linear and star topologies can be mixed in a tree topology.

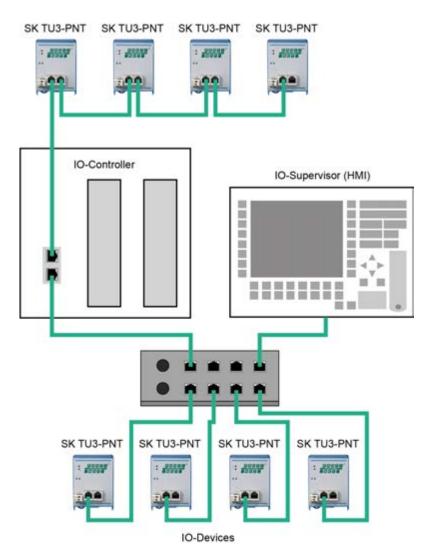

Figure 5: Tree topology (example)

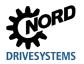

# 3.3 Bus protocol

The PROFINET IO process data are embedded in standard Ethernet frames. For communication of process data, a PROFINET IO frame is identified with the label "8892h" and a frame ID in the type field "Ethertype".

| Ethernet Header                                        |          | PROFINET® IO |                 |          | Ethernet         |          |          |
|--------------------------------------------------------|----------|--------------|-----------------|----------|------------------|----------|----------|
| DA                                                     | SA       | VLAN<br>Tag  | 8892h           | Frame-ID | Application Data | Status   | FCS      |
| 6 Byte)                                                | (6 Byte) | (4 Byte)     | (2 Byte)        | (2 Byte) | (max. 1440 Byte) | (4 Byte) | (4 Byte) |
| (6 Byte) (6 Byte) (4 Byte) (2 Byte)<br>Ethertype 8892h |          | (2 0)(0)     | (max. The byte) | (4.2)(6) | S.               |          |          |

#### Figure 6: PROFINET IO telegram (communication within a sub-net)

|                 | Designation | Description                                                        |  |
|-----------------|-------------|--------------------------------------------------------------------|--|
| Ethernet Header | DA          | Destination Address = Destination address of the PROFINET IO frame |  |
|                 | SA          | Source Address = Source address of the PROFINET IO frame           |  |
|                 | VLAN Tag    | Identifier for communicating the priority                          |  |
|                 | 8892h       | Ethertype identifier                                               |  |
| PROFINET IO     | Frame ID    | Data identifier for cyclic or acyclic communication                |  |
|                 | Status      | Status information                                                 |  |
| Ethernet        | FCS         | Checksum of the PROFINET IO frame                                  |  |

PROFINET IO is subdivided into various performance classes, the so-called "Conformance Classes" CC-A, CC-B and CC-C.

| Conformance Class | Description                                                                                                    |
|-------------------|----------------------------------------------------------------------------------------------------|
| CC-A              | <ul> <li>Cyclic exchange of I/O data with real time characteristics</li> <li>Acyclic data exchange for reading and writing of parameters and diagnostic data, including the function Identification &amp; Maintenance I&amp;M for reading out device information</li> <li>Alarm function for signalling device and network faults in three levels (maintenance requirement, urgent maintenance requirement, diagnosis)</li> </ul>    |
| СС-В              | <ul> <li>Cyclic exchange of I/O data with real time characteristics</li> <li>Acyclic data exchange for reading and writing of parameters and diagnostic data, including the function Identification &amp; Maintenance I&amp;M for reading out device information</li> <li>Alarm function for signalling device and network faults in three levels (maintenance requirement uppertunent paintenance requirement diagnosic)</li> </ul> |
|                   | <ul> <li>(maintenance requirement, urgent maintenance requirement, diagnosis)</li> <li>Network diagnosis with the Simple Network Management Protocol (SNMP)</li> <li>Topology detection with the Link Layer Discovery Protocol (LLDP)</li> </ul>                                                                                                    |
| CC-C              | <ul> <li>Cyclic exchange of I/O data with the Isochronous Real Time Protocol</li> <li>Acyclic data exchange for reading and writing of parameters and diagnostic data, including the function Identification &amp; Maintenance I&amp;M for reading out device information</li> </ul>                                                                                                    |
|                   | <ul> <li>Alarm function for signalling device and network faults in three levels<br/>(maintenance requirement, urgent maintenance requirement, diagnosis)</li> <li>Network diagnosis with the Simple Network Management Protocol (SNMP)</li> </ul>                                                                                                    |
|                   | <ul> <li>Topology detection with the Link Layer Discovery Protocol (LLDP)</li> <li>Reservation of bandwidth: Part of the available communication bandwidth of 100 MBit is exclusively reserved for real time tasks</li> <li>Synchronisation of the application program clock to the bus cycle</li> </ul>                                                                                                    |

The process data are communicated cyclically from the IO controller to the IO devices in real time and inversely from the IO devices into the process image of the IO controller. As the IO controller transfers the data without a request, when the system is started up, the IO devices are informed that they will receive current data in a particular bus cycle.

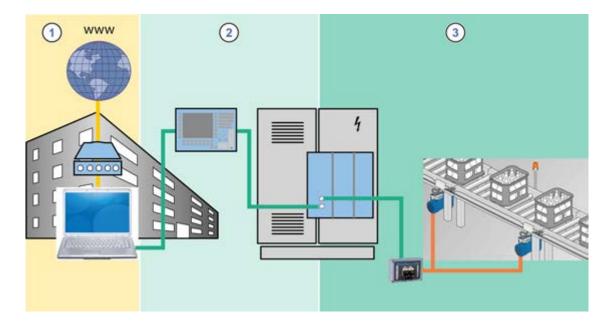

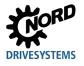

#### **3 PROFINET IO basics**

TCP/IP RT RT, IRT <sup>1)</sup> System bus

<sup>1)</sup> See Information RT, IRT

#### Figure 7: PROFINET IO data cycle times

| Item   | Description                                                                                        |
|--------|----------------------------------------------------------------------------------------------------|
| 1      | Standard communication (IT services, TCP/IP)                                                       |
| 2      | Process automation                                                                                 |
| 3      | Motion Control (drive control)                                                                     |
| TCP/IP | Internet protocol, cycle time less than 100 ms                                                     |
| RT     | Real time protocol, cycle time less than 10 ms                                                     |
| IRT    | Isochronous real time protocol, cycle time 0.25 ms1.0 ms                                           |
| System | NORD-specific bus system between the bus interface and frequency inverters, cycle time $\geq$ 5 ms |
| bus    |                                                                                                    |

## **i** Information

RT, IRT

The NORD PROFINET IO bus interfaces communicate exclusively via RT communication, while the Ethernet switches in the modules are IRT capable.

PROFINET IO real time communication is divided into the following classes:

| RT class                       | Description                                                                                                    |
|--------------------------------|----------------------------------------------------------------------------------------------------|
| RT_CLASS_1                     | Unsynchronised real time communication within a sub-network (identical to<br>network ID) Unsynchronised RT communication is the normal form of<br>PROFINET IO data communication and is implemented in all IO field devices.<br>Industrial standard switches can be used in this RT class. Suitable for typical<br>cycle times of 10 ms.                                                                              |
| RT_CLASS_2 (IRT Flex)          | RT_CLASS_2 frames can be communicated either synchronised or<br>unsynchronised. With synchronised communication the start of a bus cycle is<br>defined for all participants. This defines precisely when a field device may<br>transmit. This is always the start of the bus cycle (clock synchronisation) for all<br>field devices involved in RT_CLASS_2 communication. Combination with<br>RT_Class_1 is possible. |
| RT_CLASS_3 (IRT or<br>IRT Top) | Synchronised communication within a sub-net. Transmission of process data takes place in a sequence which is specified by the system engineering. This optimised data communication requires considerable planning effort, special hardware and the use of real time switches. Suitable for cycle times of 0.25 ms1 ms.                                                                                               |
| RT_CLASS_UDP                   | Unsynchronised data exchange of UDP data packages between different sub-<br>nets. Suitable for the communication of PROFINET IO data which are not time-<br>critical. This RT communication (Transport Protocol TCP/UDP-ID) can be<br>implemented with all standard network components (e.g. Internet, company<br>Intranet, etc.) Data cycles of 5 ms with 100 Mbit/s can be achieved in Full<br>Duplex mode.         |

Performance description of NORD-PROFINET bus interfaces 🛄 Section 3.1 "Characteristics".

#### Details of communication sequence

PROFINET IO works on the basis of real time communication (RT). IT is therefore possible to configure the bus system so that in addition to RT communication, isochronous real time communication (IRT) is possible, which is especially important for time-sensitive procedures such as for Motion Control applications. With a corresponding configuration of an IO controller, communication in PROFINET IO operates in two phases, the IRT phase and the open phase.

The IRT phase is exclusively reserved for IRT frames. In the course of planning, the user precisely specifies the sequence in which the participants transmit. Communication between the participants is carried out synchronously. Any accumulating RT frames or UDP/IP frames are temporarily saved in the switches without processing In this way, the IRT frames can be transferred to the IO controller without waiting times. The resulting telegraph run time for the IRT frames ultimately depends on the number of switches which are integrated into the communication line and their throughput times.

In the open phase, which is defined by the IO controller, the temporarily stored RT or UDP/IP frames are transferred. However, a destination port can only receive one frame at a time from the switch. Further frames which are intended for this destination port are temporarily saved in the switch. Depending on the structure or the setup of the communication line, there may be a delay in the exchange of information during the open phase.

This means that with isochronous real time communication (IRT) the run times for messages between the devices and the IO controller are always identical; in contrast, for real time communication (RT) they depend on the bus load and are therefore different in each cycle. The difference between RT and IRT communication therefore does not lie in the performance of the individual components, but rather in the limitations due to the extension of the communication line.

SK CU4-PNT, SK TU4-PNT and SK TU3-PNT PROFINET IO bus interfaces as well as SK TU4-PNS PROFIsafe bus interfaces are each equipped with an integrated switch with two ports for setting up a linear topology. The integrated switches support synchronised RT\_Class\_3 communication, however the bus interfaces only use RT\_Class\_1 communication.

Therefore, IRT field devices which are physically arranged behind a NORD PROFINET IO bus interface can also participate in IRT communication.

The PROFINET IO bus interface participates in the standard RT communication. The smallest interval which can be set, in which data from the bus interface are transmitted without synchronisation to the IO controller, and in which this data can be received is 1 ms.

Communication between the bus interface and the relevant NORD drive components is via the NORD system bus. The required communication time is added to the run time for PROFINET IO communication.

The specific values for the update interval for process data, parameter reading and writing access can be obtained from the data sheets (TIs) for the relevant bus interfaces.

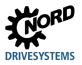

# 4 NORD system bus

Communication between the bus interface and frequency inverters from Getriebebau NORD GmbH & Co. KG is carried out via a separate NORD system bus. The NORD system bus is a CAN field bus; communication is via the CANopen protocol.

One or more frequency inverters in the field bus system can be accessed via a bus interface.

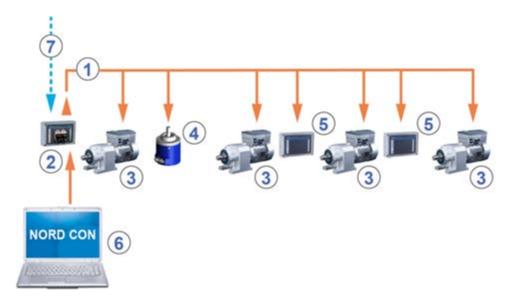

#### Figure 8: Example of the structure of a NORD system bus

| Item | Description                                                                                                    |
|------|----------------------------------------------------------------------------------------------------|
| 1    | NORD system bus (CAN field bus)                                                                                    |
| 2    | SK TU4 bus interface                                                                                               |
| 3    | Frequency inverter                                                                                                 |
| 4    | Absolute encoder                                                                                                   |
| 5    | Input/output extension SK TU4-IOE                                                                                  |
| 6    | NORD CON computer (on Windows® based PC, on which the NORD CON parameterisation and control software is installed) |
| 7    | Field bus                                                                                                    |

## 4.1 NORD system bus participants

#### Possible number of bus nodes on a system bus:

|                         | Decentralised fre | quency inverters | Central freque | ency inverters |
|-------------------------|-------------------|------------------|----------------|----------------|
|                         | SK 1x0E           | SK 2xxE          | SK 500–535E    | SK 54xE        |
| Frequency inverter      | 4                 | 4                | 8              | 8              |
| Input/output extensions | 8                 | 8                | —              | 16             |
| CANopen encoder         | 4                 | 4                | 8              | 8              |
| Bus interface           | 1                 | 1                | 1              | 1              |
| NORD CON computer       | 1                 | 1                | 1              | 1              |

All participants on the NORD system bus must be assigned a unique address (CAN ID). The address of the bus interface is pre-set at the factory and cannot be changed. Connected IO extensions must be assigned to the frequency inverters (ID Technical Information/Data Sheet of the relevant IO extension). Depending on the device, the addresses of the frequency inverter and the connected absolute encoder can be set via the parameter **P515 CAN address** or via the DIP switches.

If absolute encoders are used, these must be assigned directly to a frequency inverter. This is carried out using the following equation:

#### Absolute encoder address = CAN ID of the frequency inverter + 1

This results in the following matrix:

| Device | FI 1 | AG1 | FI 2 | AG2 |  |
|--------|------|-----|------|-----|--|
| CAN-ID | 32   | 33  | 34   | 35  |  |

The termination resistor must be activated on the first and last participant in the system bus (III) Frequency inverter manual) The bus speed of the frequency inverter must be set to "250 kBaud" (P514 CAN baud rate) This also applies to any absolute encoders which are connected.

#### **1** Information

SK 5xxE series, SK 511E and above

Setup of a system bus with SK 5xxE series devices is only possible for SK 511E devices and above and is made via their RJ45 sockets. It must be noted that the RJ45 sockets must have a 24 V DC supply in order to enable communication via the system bus (

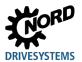

## 4.2 Access to parameters and control options

Communication by NORD control devices (SimpleBox and ParameterBox) and the NORD CON software with the bus interfaces and the frequency inverters on the NORD system bus is carried out via the USS protocol (III) Manual <u>BU 0050</u>)

#### **i** Information

#### Access to bus interface parameters

- Access to bus interface parameters is only possible via the NORD CON software or the ParameterBox, not however via the SimpleBox (SK CSX-3...).
- Access to the parameters of a SK TU4 is possible via the NORD system bus by connection to a frequency inverter or also directly by connection to the RJ12 interface of the SK TU4.
- Access to the parameters of a SK CU4 is only possible via the NORD system bus (CANopen) by connection to a frequency inverter.

#### 4.2.1 Access via the NORD SimpleBox

By connection of the SimpleBox ( Manual <u>BU 0040</u>) to a frequency inverter a **point-to-point USS bus communication** is established. The SimpleBox only communicates with the frequency inverter to which it is connected.

#### 4.2.2 Access via the NORD ParameterBox

Access via the ParameterBox ( Manual <u>BU 0040</u>) can be obtained by several methods:

- Connection of the ParameterBox to a frequency inverter for **point-to-point USS bus communication**. The ParameterBox only communicates with the frequency inverter to which it is connected.
- Connection of the ParameterBox to a frequency inverter for USS communication with a maximum of 6 participants (5 devices plus ParameterBox). This requires an installed USS bus:
  - Wired,
  - Termination resistors set,
  - USS bus participants addressed.
- Connection of the ParameterBox to a bus interface or frequency inverter for **system bus communication (CANopen)** with a maximum of 6 participants (5 devices plus ParameterBox).

This requires an installed system bus:

- Wired,
- Termination resistors set,
- System bus participants addressed, USS addresses set to the factory setting ("0"). If the ParameterBox detects an active system bus, a USS address is automatically assigned to all of the participants which are detected.

Communication is via the USS protocol. The CANopen interface of the bus interface or the device with which the ParameterBox is connected acts as a gateway.

#### 4.2.3 Access via NORDCON software

Access via the NORDCON software ( Manual <u>BU 0000</u>) can be obtained by several methods:

- Connection of the NORDCON computer to a frequency inverter for point-to-point USS bus communication. The NORDCON software only communicates with the frequency inverter to which it is connected.
- Connection of the NORDCON computer to a frequency inverter for **USS communication** with a maximum of 32 participants (31 devices plus ParameterBox). This requires an installed USS bus:
  - Wired,
  - Termination resistors set (only for RS485 connection. This is not necessary for an RS232 connection).

| <b>1</b> Information                   | USS address |
|----------------------------------------|-------------|
| It is not necessary to set a USS addre | SS.         |

- Connection of the NORDCON computer to a bus interface or frequency inverter for system bus communication (CANopen) with a maximum of 32 participants (31 devices plus NORDCON). This requires an installed system bus:
  - Wired,
  - Termination resistors set,
  - System bus participants addressed, USS addresses set to the factory setting ("0"). If the NORDCON software detects an active system bus, a USS address is automatically assigned to all of the participants which are detected.

Communication is via the USS protocol. The CANopen interface of the bus interface or the device with which the NORDCON software is connected acts as a gateway.

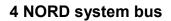

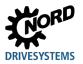

## 4.3 Remote maintenance

NORD bus interfaces are designed for remote maintenance via the field bus system. Devices which are connected to the bus interface and the NORD system bus (frequency inverters, I/O extensions) from Getriebebau NORD GmbH & Co. KG can also be accessed via LAN or Internet for maintenance purposes.

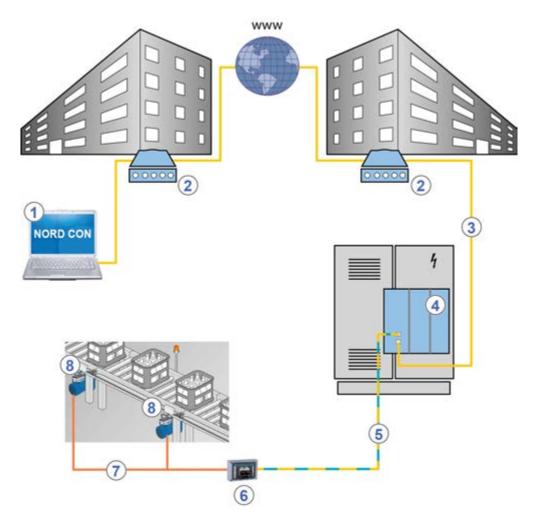

#### Figure 9: Remote maintenance via Internet (schematic diagram)

| Item | Description                           |  |
|------|---------------------------------------|--|
| 1    | NORD CON software                     |  |
| 2    | Modem                                 |  |
| 3    | LAN                                   |  |
| 4    | Field bus gateway or bus master (PLC) |  |
| 5    | Field bus                             |  |
| 6    | Bus interface                         |  |
| 7    | NORD system bus                       |  |
| 8    | NORD- frequency inverter              |  |

# 5 Initial setup

The bus interface must be set up in order to commission the field bus system. This consists of the following work:

| Type of work                                        | Description 🛱                                 |
|-----------------------------------------------------|-----------------------------------------------|
| Connect the bus interface to the frequency inverter | Section 5.1 "Connecting the bus interface"    |
| Configure the control project                       | Section 5.3 "Integration into the bus master" |
| Assign the bus address                              | Section 5.3 "Integration into the bus master" |
| Make the required parameter settings                | Section 7 "Parameters"                        |

An example of the procedure for setting up the field bus system can be found at the end of this section ( Section 5.5 "Example: Commissioning the PROFINET IO bus module").

Detailed information about EMC compliant installation can be found in the Technical Information <u>TI 80 0011</u> under <u>www.nord.com</u>

## 5.1 Connecting the bus interface

Before connecting the bus interface, read the information for setting the bus address in the technical information and in this manual ( $\square$  Section 5.3 "Integration into the bus master"). If the bus address is set with the DIP switches, this must be carried out before the bus interface is connected, as the DIP switches are no longer accessible after this.

Connection of the bus interface to the frequency inverter and the PROFINET IO field bus is described in the corresponding technical information:

| Bus interface    | Frequency inverter  | Documentation                                 |
|------------------|---------------------|-----------------------------------------------|
| SK TU3-PNT       | SK 5xxE series      | Technical Information/Data Sheet TI 275900190 |
| SK TU4-PNT       | SK 1x0E and SK 2xxE | Technical Information/Data Sheet TI 275281115 |
| SK TU4-PNT-M12   | series              | Technical Information/Data Sheet TI 275281122 |
| SK TU4-PNT-C     |                     | Technical Information/Data Sheet TI 275281165 |
| SK TU4-PNT-M12-C |                     | Technical Information/Data Sheet TI 275281172 |
| SK CU4-PNT       |                     | Technical Information/Data Sheet TI 275271015 |
| SK CU4-PNT-C     |                     | Technical Information/Data Sheet TI 275271515 |

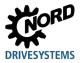

## 5.2 Ethernet-based communication

PROFINET networks offer the possibility of communication via Ethernet. For this, the Type of communication "Ethernet" has to be chosen in the NORDCON software.

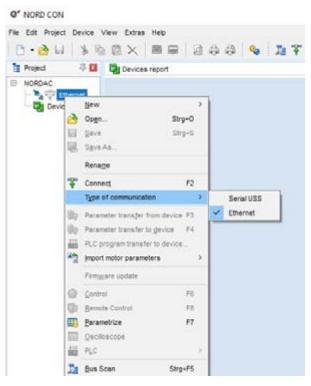

Now, the Ethernet connection can be established. It gives access to all NORD devices.

# 5.3 Integration into the bus master

#### 5.3.1 PROFINET IO-Controller

The bus master must first be configured for communication with the bus interface (PLC project for the IO controller). The configuration must be produced with a software system for PROFINET IO field bus systems (e.g. "Simatic Step 7" from Siemens AG).

For integration of NORD frequency inverters into the Siemens AG SIMATIC Manager, Getriebebau NORD GmbH & Co. KG provides standard S7 modules, which can be used for both PROFINET IO as well as for PROFIBUS field bus systems ( Manual <u>BU 0940</u>).

### 5.3.2 Installing the device description file

The functionality and the device characteristics of the bus interface are described in a device description file (GSDML file). This file contains all the relevant data which are of importance for both the engineering and the exchange of data with the bus interface.

The current device description file can be obtained from our website <u>www.nord.com</u> directly from the link <u>Fieldbus Files</u> by selecting the "PROFINET" option.

#### Sequence

- 1. Install the GSDML file in the configuration software.
- 2. Create the hardware configuration (project) in the configuration software.
- 3. Drag (insert) the required bus interface into the project from the hardware catalogue.
  - After insertion of each individual bus interface the frequency inverter **FI1** is planned.
  - If several frequency inverters are used, this must be configured in the configuration software.
     For this, the corresponding modules must be dragged from the hardware catalogue into the slots of the planned hardware configuration.

#### 5.3.3 Format of process data

For the cyclic transfer of process data for the bus interface and the frequency inverter, the data format must be specified in the configuration project. For detailed information about process data, please refer to ( Section 6.3 "Transfer of process data").

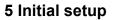

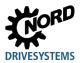

#### 5.4 Assign the bus address

In order for the bus interface and the connected frequency inverters to be detected by the IO controller, an IP address and a device name must be assigned to the bus interface. The settings must be made in both the operator's PROFINET IO configuration software as well as in the NORD CON software.

#### 5.4.1 **PROFINET IO field bus address**

The following bus interface parameters are relevant for establishing communication via PROFINET IO:

- P160 IP address
- P161 IP sub-net mask
- P162 Device name
- P164 IP gateway (if the gateway function is configured)

Only the assignment of the device name (**P162**) by the commissioner is necessary. Assignment of the IP address data (**P160**, **P161**, **P164**) is normally carried out automatically by the IO controller.

#### Requirement

- The PROFINET IO field bus system has been installed and commissioned according to the manufacturer's instructions.
- Access to the bus interface parameters is possible (a ParameterBox (<u>BU 0040</u>) or a NORD CON computer are available (<u>BU 0000</u>)).

#### Procedure

- 1. Assign a device name, an IP address and a sub-net mask and if necessary activate the gateway function in the PROFINET IO configuration software for the bus master of the bus interface.
- 2. With the aid of the ParameterBox or the NORD CON software, call up the parameter**P162 Device name** of the bus interface, enter the device name and save this.

#### **1** Information

In order for the bus interface to be detected when the IO controller is started up, the device name which is entered here must conform with the device name which is assigned in the PLC project.

Observe the following conventions when entering the device name:

- The device name may have a maximum of 127 characters. Lower case letters a...z, numbers 0...9, hyphens /-" and fullstops "." are permissible.
- A character string between two hyphens or two full stops may only have a maximum length of 63 characters.
- The device name must not contain any special characters (umlauts, brackets, slashes and underscores etc.) or spaces.
- The device name must not begin or end with a hyphen.
- The device name must not begin or end with a number.
- The device name must not have the format "n.n.n.n" or start with the character sequence "port-nnn" (n = 0...9).

In addition, the IP address data can be parameterised in the bus interface as follows:

3. With the aid of the ParameterBox or the NORD CON - software, call up the parameter**P160 IP address** of the bus interface, enter the IP address and save this.

# **1** Information

If the IP address of the bus interface has been configured in the PLC project, this is automatically assigned to the bus interface when the IO controller is started up. Parameter **P160** is then set to "0". In this case, the currently set IP address can be obtained via parameter **P185**.

If the IP address which is entered does not conform with the IP sub-net mask which is entered in parameter **P161** the IP sub-net mask is corrected automatically.

4. Enter parameter P161 IP subnet mask, enter the IP subnet mask and save.

## **1** Information

If the IP sub-net mask has been configured in the PLC project, this is automatically assigned to the bus interface when the IO controller is started up. Parameter **P161** is then set to "0". In this case, the currently set IP sub-net mask can be obtained via parameter **P186**.

The IP sub-net mask is only saved after a value is entered in Array [-04].

If the IP sub-net mask does not conform with the IP address which is entered in **P160** the entry is not saved.

5. Enter Parameter P164 IP gateway, enter the IP address for the gateway function and save.

### **1** Information

If the IP address for the gateway function has been configured in the PLC project, this is automatically assigned to the bus interface when the IO controller is started up. This parameter is then set to "0". In this case, the currently set IP address can be obtained via parameter **P187**.

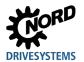

#### 5.5 Example: Commissioning the PROFINET IO bus module

The following example contains an overview of the necessary steps for commissioning the bus interface in a PROFINET IO field bus system. The example does not include any details of application-specific settings (motor data, control parameters, etc.).

#### Example:

1

Via a bus interface, 3 frequency inverters are to be independently controlled in positioning operation with a single speed and a single position specification.

| Device type                 | Name               | Connected motor         | Characteristics                            |
|-----------------------------|--------------------|-------------------------|--------------------------------------------|
| Bus interface<br>SK TU4-PNT | BusBG <sup>1</sup> |                         |                                            |
| SK 2x5E frequency inverter  | FI 1               | 4-pole/n=1390 rpm/50 Hz | Motor with CANopen absolute encoder<br>AG1 |
| SK 2x5E frequency inverter  | FI 2               | 4-pole/n=1390 rpm/50 Hz | Motor with CANopen absolute encoder<br>AG2 |
| SK 2x5E frequency inverter  | FI3 <sup>1</sup>   | 4-pole/n=1390 rpm/50 Hz | Motor with CANopen absolute encoder AG3    |

The bus interface and frequency inverter FI3 are physically the last participants on the NORD system bus.

| Communication   | Step |                                                            | Explanation                                                                   |
|-----------------|------|------------------------------------------------------------|-------------------------------------------------------------------------------|
| NORD system bus | 1    | Before connecting the<br>bus interface to the              | Set DIP switch 1 (of 12) on the bus interface to the "ON" position.           |
|                 |      | frequency inverter:<br>Set the termination<br>resistors.   | Set DIP switch S2 on frequency inverter FI3 to the "ON" position.             |
|                 |      |                                                            | All other DIP switches (termination resistors) must be in the "OFF" position. |
|                 | 2    | Set up system bus.                                         | A 24 V supply is required! ( Technical Information for the bus interface)     |
|                 | 3    | Set the system bus<br>address of the frequency<br>inverter | Preferably with the DIP switches ( BU 0200):                                  |
|                 |      |                                                            | FI1 Address "32"                                                              |
|                 |      |                                                            | FI2 Address "34"                                                              |
|                 |      |                                                            | FI3 Address "36"                                                              |
|                 |      |                                                            | AG1 Address "33"                                                              |
|                 |      |                                                            | AG2 Address "35"                                                              |
|                 |      |                                                            | AG3 Address "37"                                                              |
|                 |      |                                                            | The address of the bus interface is pre-set and cannot be changed.            |
|                 | 4    | Set the system bus baud                                    | Set "250 kBaud" on FI1 to FI3 as well as on AG1 to                            |
|                 |      | rate.                                                      | AG3.                                                                          |

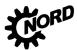

# PROFINET IO bus interface - Supplementary manual options for NORD - Frequency Inverters DRIVESYSTEMS

| Communication Step       |   |                                                       | Explanation                                                                                                    |
|--------------------------|---|-------------------------------------------------------|----------------------------------------------------------------------------------------------------|
|                          | 5 | Set the parameters for system bus                     | Set the following parameters on each frequency inverter:                                                                      |
|                          |   | communication.                                        | P509 3 (system bus)                                                                                                    |
|                          |   |                                                       | <b>P510</b> , [-01] 0 (Auto)                                                                                                  |
|                          |   |                                                       | <b>P510</b> , [-02] 0 (Auto)                                                                                                  |
|                          |   |                                                       | <b>P543</b> , [-01] 1 (actual frequency)                                                                                      |
|                          |   |                                                       | P543, [-02] 10 (curr. Pos. Inc. LowWord)                                                                                      |
|                          |   |                                                       | P543, [-03] 15 (cur. Pos. Inc. HighWord                                                                                       |
|                          |   |                                                       | P546, [-01] 1 (set point frequency)                                                                                           |
|                          |   |                                                       | <b>P546</b> , [-02] 23 (setp. Pos. Inc. LowWord)                                                                              |
|                          |   |                                                       | P546, [-03] 24 (set. Pos. Inc. HighWord)                                                                                      |
| PROFINET IO field<br>bus | 6 | Set up the bus interface for field bus communication. | Sections 5.1 "Connecting the bus interface" to<br>5.3 "Integration into the bus master"                                       |
|                          |   |                                                       | Set the following parameters on the bus interface (III) Section 7.1.1 "NORD standard parameters"):                            |
|                          |   |                                                       | P151 200 ms (Timeout external bus)                                                                                            |
| NORD system bus          | 7 | Set the parameters for system bus monitoring.         | Set the following parameters on each frequency inverter ( BU 0200)                                                            |
|                          |   |                                                       | P120, [-01]1 (Auto) or2 (monitoring active immediately)                                                                       |
|                          | 8 | Check the system bus communication.                   | Check the display of the following information parameters on all frequency inverters (                                        |
|                          |   |                                                       | P748 "System bus status"                                                                                                    |
|                          |   |                                                       | <b>P740</b> , [-01] "Control word"" (047Eh = "Ready for switch-on" <sup>1</sup> )                                             |
|                          |   |                                                       | <b>P740</b> , [-02] "Setpoint 1"                                                                                              |
|                          |   |                                                       | <b>P741</b> , [-01] "Status word" (0B31h = "Ready for switch-on")                                                             |
|                          |   |                                                       | <b>P741</b> , [-02] "Actual value 1"                                                                                          |
|                          |   |                                                       | Check the display of the following bus interface information parameters ( Section 7.1.3 "NORD information parameters"):       |
|                          |   |                                                       | P173 "Module status"                                                                                                    |
| PROFINET IO field<br>bus | 9 | Check the field bus communication.                    | Check the display of the following bus interface<br>information parameters ( Section 7.1.3 "NORD<br>information parameters"): |
|                          |   |                                                       | P173 "Module status"                                                                                                    |
|                          |   |                                                       | P740 "Process data Bus In"                                                                                                    |
|                          |   |                                                       | P177 "Process data Bus Out"                                                                                                   |

<sup>1</sup> On condition that the PLC has already sent the control word. Otherwise "0h" is displayed in the parameter.

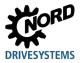

# 6 Data transmission

### 6.1 Introduction

With the data communication between the frequency inverter (via the bus interface) and the bus master (PLC) process data and parameter data are exchanged.

#### 6.1.1 Process data

- Process data are the control word and up to 5 setpoints, as well as the status word and up to 5 actual values. Control words and setpoints are communicated from the bus master to the frequency inverters. Status words and actual values are communicated from the frequency inverters to the bus master.
- Process data are necessary to control the frequency inverter.
- The transfer of process data is carried out cyclically with priority between the bus master and the frequency inverters.
- In the PLC the process data are stored directly in the I/O area.
- Process data are not saved in the frequency inverter.

Section 6.3.5 "Process data telegrams".

#### 6.1.2 Parameter data

- Parameter data are the setting values and device data for the bus interface and the connected frequency inverter.
- Transfer of the parameter data is carried out acyclically without priority.
- If PPO types 1 and 2 are used ( Section 6.3.5 "Process data telegrams") the parameters can be transferred cyclically.

Section 6.4 "Parameter data transmission".

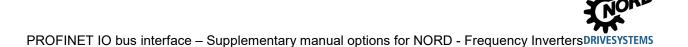

#### 6.2 Structure of reference data

The cyclic exchange of application data between the IO controller and the frequency inverters is carried out via two areas:

- PKW area = Parameter Label Value (parameter level)
- PZD area = **P**ro**c**ess**D**ata (process data level)

Parameter values can be read and written via the PKW area. These are essentially configuration, monitoring and diagnostic tasks.

The frequency inverter is controlled via the PZD area. This is done by transfer or the control word, the status word and by setpoint and actual values.

An access always consists of an order and a response telegram. In the order telegram, the application data from the IO controller is transferred to the IO device. In the response telegram, the application data is transferred from the IO device to the IO controller.

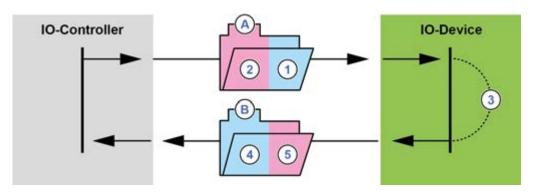

Figure 10: Structure of the application data area – Telegram traffic

| ltem | Meaning                       |  |  |  |
|------|-------------------------------|--|--|--|
| Α    | Order telegram                |  |  |  |
| 1    | Parameter order               |  |  |  |
| 2    | Control word and setpoints    |  |  |  |
| 3    | Processing                    |  |  |  |
| W    | Response telegram             |  |  |  |
| 4    | Parameter response            |  |  |  |
| 5    | Status word and actual values |  |  |  |

Processing of the process data is carried out in the FI with high priority, in order to ensure a rapid response to control commands or a change in status can be transmitted to the IO controller without delay.

Processing of PKW data is carried out with low priority and can take considerably longer.

The cyclic data traffic is carried out via parameter process data objects (PPO) which are defined in PROFIBUS, with which both process data (PZD) as well as parameters (PKW) are transferred from the IO controller to the IO device. NORD frequency inverters can process PPO types 1, 2, 3, 4 and 6.

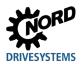

#### Structure of PPO types:

|       |          | PK   | Ŵ    |      |          |      | PZ   | ZD   |       |       |
|-------|----------|------|------|------|----------|------|------|------|-------|-------|
|       |          |      |      |      | PZD1     | PZD2 | PZD3 | PZD4 | PZD5  | PZD6  |
|       | PKE      | IND  | PWE  | PWE  | STW      | SW1  | SW2  | SW3  | WAF 4 | WAF 5 |
|       |          |      |      |      | ZSW      | IW1  | IW2  | IW3  | IW4   | IW5   |
|       | 1st word | 2nd  | 3rd  | 4th  | 5th      | 6th  | 7th  | 8th  |       |       |
|       |          | word | word | word | word     | word | word | word |       |       |
| PPO 1 | х        | х    | х    | х    | х        | х    |      |      |       |       |
| PPO 2 | х        | х    | х    | х    | х        | х    | х    | х    |       |       |
|       |          |      |      |      | 1st word | 2nd  | 3rd  | 4th  | 5th   | 6th   |
|       |          |      |      |      |          | word | word | word | word  | word  |
| PPO 3 |          |      |      |      | х        | х    |      |      |       |       |
| PPO 4 |          |      |      |      | х        | х    | х    | х    |       |       |
| PPO 6 |          |      |      |      | х        | х    | х    | х    | х     | х     |

For detailed information see 🛄 Section 6.3.5 "Process data telegrams".

#### 6.3 Transfer of process data

The control word (STW) and up to 5 Setpoints (SW) are transferred from the IO controller to the frequency inverter and the status word (ZSW) and up to 5 actual values (IW) are transferred from the frequency inverter to the IO controller as process data.

Addressing of the process data is performed with a slot/index combination. The slots and indices of NORD bus interfaces and frequency inverters are read by the IO controller from the device description file ( $\square$  Section 5.3 "Integration into the bus master").

| Bus<br>Interface | τυ        | FU1       | FU2       | FU3       | FU4       |
|------------------|-----------|-----------|-----------|-----------|-----------|
| Slot 0           | Slot 2    | Slot 3    | Slot 4    | Slot 5    | Slot 6    |
| DAP              | Subslot 0 | Subslot 0 | Subslot 0 | Subslot 0 | Subslot 0 |

Figure 11: Example – PROFINET IP device model for decentralised devices

| Designation | Description                                                                     |
|-------------|---------------------------------------------------------------------------------|
| DAP         | Device Access Point, access point for communication with the Ethernet interface |
| TU          | Bus interface                                                                   |
| FI1FI4      | Frequency inverters 14 (SK 1x0E, SK 2xxE decentralised inverters)               |
| FI1FI8      | Frequency inverters 18 (SK 5xxE central inverters)                              |

The length and structure of the process data are determined by the PPO types which the IO controller reads out from the device description file. The PPO types must be assigned to the slots for the bus participants during the configuration of the IO controller (PLC project). The PPO types are defined in the PROFIBUS profile.

### 6.3.1 Control word

The control word (STW) is the first word of a process data telegram which is sent from the bus master to the frequency inverter (order telegram) To switch the drive unit to standby, the frequency inverter must be set to "Ready for switch-on" status by transfer of the first control command "047Eh" ("10001111110b").

|                        | Ready for operation    | 0 | Reverse with brake ramp, with voltage enabled at f=0 Hz                                                                       | •   |  |  |  |  |  |
|------------------------|------------------------|---|----------------------------------------------------------------------------------------------------|-----|--|--|--|--|--|
|                        |                        | 1 | reverse with brake ramp, with voltage chabled at 1–0 m2                                                                       | 3   |  |  |  |  |  |
|                        |                        |   | (ready for operation)                                                                                                    |     |  |  |  |  |  |
|                        |                        | 1 | Set the frequency inverter to standby.                                                                                        | 5   |  |  |  |  |  |
| 2                      |                        |   |                                                                                                    |     |  |  |  |  |  |
| 2                      |                        |   | inverter goes into the status "Switch-on block").                                                                             |     |  |  |  |  |  |
| 2                      |                        | 1 | Cancel "Disable voltage"                                                                                                    | _   |  |  |  |  |  |
| 4                      | Emergency stop         | 0 | Emergency stop with programmed emergency stop time. At                                                                        | 2   |  |  |  |  |  |
|                        |                        |   | f = 0 Hz voltage enable (the FI goes into "Switch-on block"                                                                   |     |  |  |  |  |  |
|                        |                        |   | status                                                                                                    |     |  |  |  |  |  |
|                        | <b>E</b> 11 <i>C</i>   | 1 | Cancel operating condition "Emergency stop"                                                                                   | _   |  |  |  |  |  |
| 3                      | Enable operation       | 0 | Block voltage: Switch off the frequency inverter output voltage                                                               | 6   |  |  |  |  |  |
|                        |                        |   | (the frequency inverter goes into the status "Ready for switch-                                                               |     |  |  |  |  |  |
|                        |                        | 4 | on").                                                                                                    |     |  |  |  |  |  |
|                        |                        | 1 | Enable output voltage Acceleration of the frequency inverter to                                                               | 4   |  |  |  |  |  |
|                        | E                      | _ | the present setpoint.                                                                                                    |     |  |  |  |  |  |
| 4                      | Enable pulses          | 0 | Acceleration encoder is set to zero; at f = 0 Hz no voltage                                                                   | -   |  |  |  |  |  |
|                        |                        | 4 | enable (FI remains in "Operation enabled" status).                                                                            | -   |  |  |  |  |  |
| -                      |                        | 1 | Enable acceleration encoder                                                                                                   |     |  |  |  |  |  |
| 5                      | Enable ramp            | 0 | Freeze the setpoint currently provided by the acceleration                                                                    | _   |  |  |  |  |  |
|                        |                        | 1 | encoder (maintain frequency).                                                                                                 | -   |  |  |  |  |  |
| 6                      | Enable setpoint        | 1 | Enable setpoint on acceleration encoder<br>Set the selected setpoint on the acceleration encoder to 0                         |     |  |  |  |  |  |
| o                      |                        | 1 |                                                                                                    |     |  |  |  |  |  |
| 7                      | Acknowledge the error  | 0 | Activate the selected setpoint on the acceleration encoder.<br>With the switch from 0 to 1, inactive errors are acknowledged. | 7   |  |  |  |  |  |
| · ·                    | $(0 \rightarrow 1)$    | 1 | <b>Note:</b> If a digital input has been programmed for the "ack.fault" function, this bit                                    |     |  |  |  |  |  |
|                        | (0→1)                  | 1 | must not permanently be set to 1 via the bus, as otherwise, flank evaluation                                                  |     |  |  |  |  |  |
|                        |                        |   | would be prevented.                                                                                                    |     |  |  |  |  |  |
| 8                      | Start function 480.11  | 0 |                                                                                                    | —   |  |  |  |  |  |
|                        |                        | 1 | Bus bit 8 of the control word is set 🛄 Parameter <b>P480</b> in the                                                           |     |  |  |  |  |  |
|                        |                        |   | frequency inverter manual.                                                                                                    |     |  |  |  |  |  |
| 9                      | Start function 480.12  | 0 |                                                                                                    |     |  |  |  |  |  |
|                        |                        | 1 | Bus bit 9 of the control word is set 📖 Parameter <b>P480</b> in the                                                           |     |  |  |  |  |  |
|                        |                        |   | frequency inverter manual.                                                                                                    |     |  |  |  |  |  |
| <b>10</b> <sup>2</sup> | Control data valid     | 0 | The transmitted process data are invalid.                                                                                     |     |  |  |  |  |  |
|                        |                        | 1 | The bus master transfers valid process data                                                                                   |     |  |  |  |  |  |
| <b>11</b> <sup>3</sup> | Rotation right is on   | 0 |                                                                                                    | . — |  |  |  |  |  |
|                        |                        | 1 | Switch on rotation right.                                                                                                    |     |  |  |  |  |  |
| <b>12</b> <sup>3</sup> | Rotation left is on    | 0 |                                                                                                    | —   |  |  |  |  |  |
|                        |                        | 1 | Switch on rotation left (priority).                                                                                           |     |  |  |  |  |  |
|                        | Reserved               |   |                                                                                                    |     |  |  |  |  |  |
| 14                     | Parameter set Bit 0 On | 0 | Bit 15 Bit 14 it activates the parameter set                                                                                  | -   |  |  |  |  |  |
|                        |                        | 1 | 0 0 Parameter set 1                                                                                                    |     |  |  |  |  |  |
| 15                     | Parameter set Bit 1 On | 0 | 01Parameter set 210Parameter set 3                                                                                            |     |  |  |  |  |  |
|                        |                        | 1 | 1 1 Parameter set 4                                                                                                    |     |  |  |  |  |  |

If several control bits are set simultaneously, the priority stated in this column applies.

2 The telegram is only interpreted as valid by the frequency inverter and the setpoints which are communicated via the field bus are only set if control bit 10 is set to 1. 3

If Bit 12 = 0, "rotational direction right ON" applies.

If Bit 12 = 1, "rotational direction left ON" applies, irrespective of Bit 11.

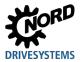

#### 6.3.2 Status word

The status word (ZSW) is the first word of a process data telegram which is sent from the frequency inverter to the bus master (response telegram). With the status word, the status of the frequency inverter is reported to the bus master. As the response to the control word command "047Eh" the frequency inverter typically responds with "0B31h" ("101100110001b") and therefore indicates the status "Ready for switch-on".

| Bit | Meaning                | Value | Status message                                                                                                    |  |  |  |  |  |
|-----|------------------------|-------|----------------------------------------------------------------------------------------------------|--|--|--|--|--|
| 0   | Ready to start         | 0     |                                                                                                    |  |  |  |  |  |
|     |                        | 1     | Initialisation completed, charging relay switched on, output voltage disabled                                                                                 |  |  |  |  |  |
| 1   | Ready for operation    | 0     | No switch-on command present, or there is a fault, of the command<br>"Disable voltage" or "Emergency stop" is present, or the status is<br>"Switch-on block". |  |  |  |  |  |
|     |                        | 1     | There is a switch-on command and there is no fault. The inverter can be started with the command "Enable operation"                                           |  |  |  |  |  |
| 2   | Operation enabled      | 0     |                                                                                                    |  |  |  |  |  |
|     |                        | 1     | The output voltage is enabled; ramp of the frequency inverter up to the existing setpoint                                                                     |  |  |  |  |  |
| 3   | Fault                  | 0     |                                                                                                    |  |  |  |  |  |
|     |                        | 1     | Drive unit defective and therefore "Not ready for operation". After acknowledgement, the frequency goes into status "Switch-on block".                        |  |  |  |  |  |
| 4   | Voltage enabled        | 0     | "Disable voltage" command present.                                                                                                    |  |  |  |  |  |
|     |                        | 1     |                                                                                                    |  |  |  |  |  |
| 5   | Emergency stop         | 0     | "Emergency stop" command present.                                                                                                    |  |  |  |  |  |
|     |                        | 1     |                                                                                                    |  |  |  |  |  |
| 6   | Starting disabled      | 0     |                                                                                                    |  |  |  |  |  |
|     |                        | 1     | With the command "Standby" the frequency goes into status "Ready for switch-on".                                                                              |  |  |  |  |  |
| 7   | Warning active         | 0     |                                                                                                    |  |  |  |  |  |
|     |                        | 1     | Drive operation continues, no acknowledgement necessary                                                                                                    |  |  |  |  |  |
| 8   | Setpoint reached       | 0     | Actual value does not correspond to the setpoint With use of POSICON: Setpoint position not reached.                                                          |  |  |  |  |  |
|     |                        | 1     | Actual value matches the setpoint (setpoint reached) With use of POSICON: setpoint position has been reached                                                  |  |  |  |  |  |
| 9   | Bus control active     | 0     | Control on local device active                                                                                                    |  |  |  |  |  |
|     |                        | 1     | The master has been requested to take over control.                                                                                                    |  |  |  |  |  |
| 10  | Start function 481.9   | 0     |                                                                                                    |  |  |  |  |  |
|     |                        | 1     | Bus bit 10 of the status word is set D Parameter <b>P481</b> in the frequency inverter manual.                                                                |  |  |  |  |  |
| 11  | Rotation right is on   | 0     |                                                                                                    |  |  |  |  |  |
|     |                        | 1     | The frequency inverter output voltage has a right-hand rotation field.                                                                                        |  |  |  |  |  |
| 12  | Rotation left is on    | 0     |                                                                                                    |  |  |  |  |  |
|     |                        | 1     | The frequency inverter output voltage has a left-hand rotation field.                                                                                         |  |  |  |  |  |
| 13  | Start function 481.10  | 0     |                                                                                                    |  |  |  |  |  |
|     |                        | 1     | Bus bit 13 of the status word is set D Parameter <b>P481</b> in the frequency inverter manual.                                                                |  |  |  |  |  |
| 14  | Parameter set Bit 0 ON | 0     | Bit 15 Bit 14 parameter set, that is active                                                                                                    |  |  |  |  |  |
|     |                        | 1     | 0 0 Parameter set 1                                                                                                    |  |  |  |  |  |
| 15  | Parameter set Bit 1 On | 0     | 0         1         Parameter set 2           1         0         Parameter set 3                                                                             |  |  |  |  |  |
|     |                        | 1     | 1 1 Parameter set 4                                                                                                    |  |  |  |  |  |

### 6.3.3 Frequency inverter status machine

The frequency inverter passes through a status machine. The changes between various states are triggered automatically or by control commands in the process data control word. The present status is returned in the process data status word.

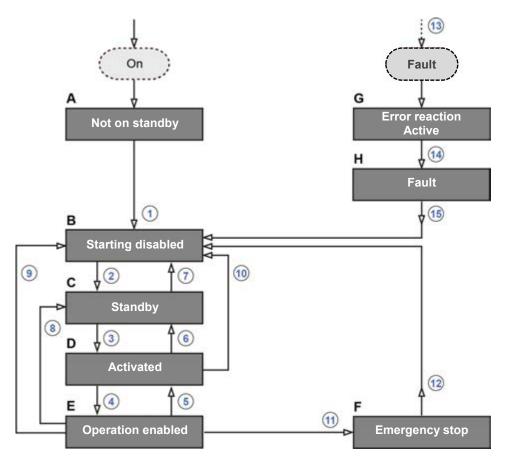

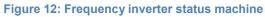

| ltem | Meaning                                                            |
|------|--------------------------------------------------------------------|
| АН   | Frequency inverter statuses ( Table "Frequency inverter statuses") |
| 115  | Status transitions ( Table "Status transitions")                   |

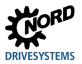

### Frequency inverter statuses

| Stat                                                                                                    | tus                   | Description                                                                                                    |  |  |  |  |  |
|----------------------------------------------------------------------------------------------------|-----------------------|----------------------------------------------------------------------------------------------------|--|--|--|--|--|
| Α                                                                                                    | Not on standby        | Initial state after switching on the frequency inverter. As soon as the loading relay engages, the frequency inverter automatically changes to the status "Switch-on block". |  |  |  |  |  |
| В                                                                                                    | Switch-on block       | Second status after switching on the frequency inverter, which can only be exited with the control command "Shut-down". The charging relay is switched on.                   |  |  |  |  |  |
| C       Standby       In this status, initialisation of the frequency inverter is complete. The or voltage is blocked.         Image: Image: Ima |                       |                                                                                                    |  |  |  |  |  |
| D                                                                                                    | Activated             | Frequency inverter ready for operation.                                                                                                    |  |  |  |  |  |
| Е                                                                                                    | Operation enabled     | The frequency inverter receives and processes setpoints.                                                                                                    |  |  |  |  |  |
| F                                                                                                    | Emergency stop active | Emergency stop function is being executed (the drive is stopped), the frequency inverter changes to the status "Switch-on block".                                            |  |  |  |  |  |
| G                                                                                                    | Error reaction active | If an error occurs, the frequency inverter changes to this status and all functions are blocked.                                                                             |  |  |  |  |  |
| Н                                                                                                    | Fault                 | After processing of the response to the fault, the frequency inverter changes to this status, which can only be exited with the control command "Acknowledge fault".         |  |  |  |  |  |

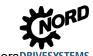

#### **Status transitions**

| 55 |                                                                | Control commend   | В | Bit 70 of the control word <sup>1</sup> |   |   |          |   |   |   |
|----|----------------------------------------------------------------|-------------------|---|-----------------------------------------|---|---|----------|---|---|---|
|    |                                                                | Control command   | 7 | 6                                       | 5 | 4 | 3        | 2 | 1 | 0 |
| 1  | From "Not ready for switch-on" to "Switch on block"            |                   |   |                                         |   | _ | _        |   |   |   |
|    | Automatic activation of the charging relay                     |                   |   |                                         |   |   |          |   |   |   |
| 2  | From "Switch-on block" to "Ready for switch-on"                | Shut down         | X | Х                                       | х | Х | Х        | 1 | 1 | 0 |
| 3  | From "Ready for switch-on" to "Switched on"                    | Switch on         | X | Х                                       | Х | Х | Х        | 1 | 1 | 1 |
| 4  | From "Switched on" to "Operation<br>enabled"                   | Enable operation  | Х | 1                                       | 1 | 1 | 1        | 1 | 1 | 1 |
|    | Output voltage is enabled                                      |                   |   |                                         |   |   |          |   |   |   |
| 5  | From "Operation enabled" to "Switched on"                      | Disable operation | X | Х                                       | Х | Х | 0        | 1 | 1 | 1 |
|    | Output voltage is disabled                                     |                   |   |                                         |   |   |          |   |   |   |
| 6  | From "Switched on" to "Ready for switch-<br>on"                | Shut down         | X | Х                                       | Х | Х | Х        | 1 | 1 | 0 |
|    | Voltage enabled at "f = 0 Hz"                                  |                   |   |                                         |   |   |          |   |   |   |
| 7  | From "Ready for switch-on" to "Switch-on                       | Disable voltage   | Х | Х                                       | Х | Х | Х        | Х | 0 | Х |
|    | block"                                                         | Quick stop        | Х | Х                                       | Х | Х | Х        | 0 | 1 | Х |
| 8  | From "Operation enabled" to "Ready for switch-on"              | Shut down         | X | Х                                       | Х | Х | Х        | 1 | 1 | 0 |
| 9  | From "Operation enabled" to "Switch on block"                  | Disable voltage   | Х | Х                                       | Х | Х | Х        | Х | 0 | Х |
| 10 | From "Switched on" to "Switch on block"                        | Disable voltage   | Х | Х                                       | Х | Х | Х        | Х | 0 | Х |
|    |                                                                | Quick stop        | Х | Х                                       | Х | Х | Х        | 0 | 1 | Х |
| 11 | From "Operation enabled" to "Emergency stop active"            | Quick stop        | Х | Х                                       | Х | Х | Х        | 0 | 1 | Х |
| 12 | From "Emergency stop active" to "Switch<br>on block"           | Disable voltage   | X | Х                                       | Х | Х | Х        | Х | 0 | Х |
| 13 | Automatically, after the occurrence of a fault from any status | -                 |   |                                         |   | _ |          |   |   |   |
| 14 | Automatically after completion of the response to a fault      | -                 |   |                                         |   | - |          |   |   |   |
| 15 | End fault                                                      | Acknowledge error | 0 | Х                                       | Х | Х | Х        | Х | Х | Х |
|    |                                                                |                   |   | I                                       | 1 | - | <b>→</b> | I | 1 | r |
|    |                                                                |                   | 1 | Х                                       | Х | Х | Х        | Х | Х | Х |

Section 6.3.1 "Control word". 1

Complete list of control bits (Bit 0...15) 🛄 Section 6.3.1 "Control word".

#### **i** Information

### **Control bit 10**

Control bit 10 "Control data valid" must always be set to 1. Otherwise the process data will not be evaluated by the frequency inverter.

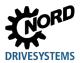

## Decoded frequency inverter statuses

| Status                  | Status bit <sup>1</sup> |   |   |   |   |   |   |  |  |
|-------------------------|-------------------------|---|---|---|---|---|---|--|--|
|                         | 6                       | 5 | 4 | 3 | 2 | 1 | 0 |  |  |
| Not ready for switch-on | 0                       | Х | Х | 0 | 0 | 0 | 0 |  |  |
| Starting disabled       | 1                       | Х | Х | 0 | 0 | 0 | 0 |  |  |
| Ready to start          | 0                       | 1 | 1 | 0 | 0 | 0 | 1 |  |  |
| Activated               | 0                       | 1 | 1 | 0 | 0 | 1 | 1 |  |  |
| Operation enabled       | 0                       | 1 | 1 | 0 | 1 | 1 | 1 |  |  |
| Fault                   | 0                       | Х | Х | 1 | 0 | 0 | 0 |  |  |
| Error active            | 0                       | Х | Х | 1 | 1 | 1 | 1 |  |  |
| Emergency stop active   | 0                       | 0 | 1 | 0 | 1 | 1 | 1 |  |  |

<sup>1</sup> Complete list of status bits (Bit 0...15) 🖾 Section 6.3.2 "Status word".

### 6.3.4 Setpoints and actual values

Setpoints (from the bus master to the frequency inverter) and actual values (from the frequency inverter to the bus master) are specified via the following parameters of the frequency inverter:

| Direction of       | Process value  | Parameters                                 |                                           |                                   |  |  |  |
|--------------------|----------------|--------------------------------------------|-------------------------------------------|-----------------------------------|--|--|--|
| transmission       |                | SK 1x0E, SK 2xxE<br>frequency<br>inverters | SK 500E…SK 535E<br>frequency<br>inverters | SK 54xE<br>frequency<br>inverters |  |  |  |
| To bus interface   | Setpoint 1     | P546, Array [-01]                          | P546                                      | P546, Array [-01]                 |  |  |  |
|                    | Setpoint 2     | P546, Array [-02]                          | P547                                      | P546, Array [-02]                 |  |  |  |
|                    | Setpoint 3     | P546, Array [-03]                          | P548                                      | P546, Array [-03]                 |  |  |  |
|                    | Setpoint 4     | —                                          | —                                         | P546, Array [-04]                 |  |  |  |
|                    | Setpoint 5     | —                                          | —                                         | P546, Array [-05]                 |  |  |  |
| From bus interface | Actual value 1 | P543, Array [-01]                          | P543                                      | P543, Array [-01]                 |  |  |  |
|                    | Actual value 2 | P543, Array [-02]                          | P544                                      | P543, Array [-02]                 |  |  |  |
|                    | Actual value 3 | P543, Array [-03]                          | P545                                      | P543, Array [-03]                 |  |  |  |
|                    | Actual value 4 | —                                          | —                                         | P543, Array [-04]                 |  |  |  |
|                    | Actual value 5 | _                                          | —                                         | P543, Array [-05]                 |  |  |  |

Setpoints and actual values are transmitted by three different methods:

#### Percentage transmission

The process value is transmitted as an integer with a value range of -32768 to 32767 (8000 hex to 7FFF hex). The value "16384" (4000 hex) corresponds to 100%. The value "-16384" (C000 hex) corresponds to -100%.

For frequencies, the 100% value corresponds to parameter **P105 Maximum frequency** of the frequency inverter. For current, the 100% value corresponds to parameter **P112 Torque current limit** of the frequency inverter.

Frequencies and currents result from the following formulae:

$$Frequency = \frac{Value^* \times P105}{16384} \qquad Current = \frac{Value^* \times P112}{16384}$$

\* 16 Bit- setpoint or actual value which is transferred via the bus.

#### **Binary transmission**

Inputs and outputs as well as digital input bits and bus output bits are evaluated bit-wise.

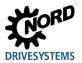

#### Transmission of positions (SK 1x0E, SK 2xxE and SK 530E and above)

In the frequency inverter, positions have a value range of -50000.00....50000.00 rotations. A rotation of the motor can be subdivided into a maximum of 1000 increments. The subdivision depends on the encoder which is used.

The 32 Bit value range is divided into a "Low" and a "High" word, so that two setpoints or actual values are required for the transmission.

| Direction of       | Transmitted data |                   |                                                |          |                   |                   |  |  |  |
|--------------------|------------------|-------------------|------------------------------------------------|----------|-------------------|-------------------|--|--|--|
| transmission       | SK 1x0E, SF      | ( 2xxE, SK 5x     | Only frequency<br>inverters<br>SK 540E…SK 545E |          |                   |                   |  |  |  |
|                    | 1st word         | 2nd word          | 3rd word                                       | 4th word | 5th word          | 6th word          |  |  |  |
| To bus interface   | Control word     | 32 Bit s          | 32 Bit setpoint                                |          | Setpoint 4        | Setpoint 5        |  |  |  |
| From bus interface | Status word      | Actual<br>value 1 | 32 Bit actual value                            |          | Actual<br>value 4 | Actual<br>value 5 |  |  |  |

Only the "Low" word for the position can also be transferred. This results in a limited value range from 32,767 to -32,768 rotations. This value range can be extended with the ratio factor (**Parameter P607 speed ratio** and **P608 Reduction**), however this reduces the resolution accordingly.

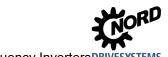

#### 6.3.5 Process data telegrams

Getriebebau NORD GmbH & Co. KG uses the PPO types PPO3, PPO4 and PPO6 as process data telegrams for cyclic communication of process data.

#### PPO3

| Direction of       | Transmitted data (4 Byte)<br>SK 1x0E, SK 2xxE, SK 5xxE, SK 54xE frequency inverters |                |  |  |  |
|--------------------|-------------------------------------------------------------------------------------|----------------|--|--|--|
| transmission       |                                                                                     |                |  |  |  |
|                    | 1st word                                                                            | 2nd word       |  |  |  |
| To bus interface   | Control word                                                                        | Setpoint 1     |  |  |  |
| From bus interface | Status word                                                                         | Actual value 1 |  |  |  |

#### PPO4

| Direction of       | Transmitted data (8 Byte)                              |                |                |                |  |  |  |  |  |
|--------------------|--------------------------------------------------------|----------------|----------------|----------------|--|--|--|--|--|
| transmission       | SK 1x0E, SK 2xxE, SK 5xxE, SK 54xE frequency inverters |                |                |                |  |  |  |  |  |
|                    | 1st word                                               | 2nd word       | 3rd word       | 4th word       |  |  |  |  |  |
| To bus interface   | Control word                                           | Setpoint 1     | Setpoint 2     | Setpoint 3     |  |  |  |  |  |
| From bus interface | Status word                                            | Actual value 1 | Actual value 2 | Actual value 3 |  |  |  |  |  |

#### PPO6

| Direction of       | Transmitted data (12 Byte) |                   |                                                |                   |                   |                   |  |  |  |  |
|--------------------|----------------------------|-------------------|------------------------------------------------|-------------------|-------------------|-------------------|--|--|--|--|
| transmission       | SK 1x0E, SK                | ( 2xxE, SK 5x     | Only<br>SK 540E…SK 545E<br>frequency inverters |                   |                   |                   |  |  |  |  |
|                    | 1st word                   | 2nd word          | 3rd word                                       | 4th word          | 5th word          | 6th word          |  |  |  |  |
| To bus interface   | Control word               | Setpoint 1        | Setpoint 2                                     | Setpoint 3        | Setpoint 4        | Setpoint 5        |  |  |  |  |
| From bus interface | Status word                | Actual<br>value 1 | Actual<br>value 2                              | Actual<br>value 3 | Actual<br>value 4 | Actual<br>value 5 |  |  |  |  |

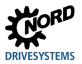

Getriebebau NORD GmbH & Co. KG uses the PPO types PPO1 and PPO2 for the cyclic exchange of process and parameter data.

#### PPO1

| Direction of       | Transmitted data (12 Byte)                             |          |          |          |              |                   |  |  |  |
|--------------------|--------------------------------------------------------|----------|----------|----------|--------------|-------------------|--|--|--|
| transmission       | SK 1x0E, SK 2xxE, SK 5xxE, SK 54xE frequency inverters |          |          |          |              |                   |  |  |  |
|                    | 1st word                                               | 2nd word | 3rd word | 4th word | 5th word     | 6th word          |  |  |  |
| To bus interface   | AK and<br>PNU                                          | IND      | PWE HI   | PWE LO   | Control word | Setpoint 1        |  |  |  |
| From bus interface | AK and<br>PNU                                          | IND      | PWE HI   | PWE LO   | Status word  | Actual<br>value 1 |  |  |  |

AK Order label IND

Parameter index

PNU Parameter number PWE Parameter value

( Section 6.4 "Parameter data transmission")

#### PPO2

| Direction of       |               | Transmitted data (16 Byte)                             |             |             |             |                   |                   |                   |  |  |  |
|--------------------|---------------|--------------------------------------------------------|-------------|-------------|-------------|-------------------|-------------------|-------------------|--|--|--|
| transmission       |               | SK 1x0E, SK 2xxE, SK 5xxE, SK 54xE frequency inverters |             |             |             |                   |                   |                   |  |  |  |
|                    | 1st<br>word   | 2nd<br>word                                            | 3rd<br>word | 4th<br>word | 5th<br>word | 6th<br>word       | 7th<br>word       | 8th<br>word       |  |  |  |
| To bus interface   | AK and<br>PNU | IND                                                    | PWE HI      | PWE<br>LO   | STW         | Setpoint<br>1     | Setpoint<br>2     | Setpoint<br>3     |  |  |  |
| From bus interface | AK and<br>PNU | IND                                                    | PWE HI      | PWE<br>LO   | ZSW         | Actual<br>value 1 | Actual<br>value 2 | Actual<br>value 3 |  |  |  |

AK Order label

IND Parameter index

PNU Parameter number

PWE Parameter value

( Section 6.4 "Parameter data transmission")

### 6.4 Parameter data transmission

Transmission of parameter data is carried out acyclically. As with the process data, the parameter data are assigned via slots ( Section 6.3 "Transfer of process data"). The following are transferred

- Higher level parameter data for the bus interface (slot assignment 2)
- Parameter data for the frequency inverter FI1... (slot assignment 3...).

Using the PKW area ( $\square$  Section 6.3 "Transfer of process data"), parameter processing can also be carried out in the cyclical data traffic. For this, the IO-Controller formulates an order and the inverter formulates the appropriate response to this. The PKW area is only used for the transfer or PPO types 1 and 2.

In principle, the PKW area consists of

- A **parameter identification**, in which the type of order (Write, Read etc.) and the relevant parameters are specified.
- An Index (IND), with which the individual parameter sets or arrays are addressed,
- The Parameter value (PWE), which contains the value which is to be read or written.

| Field <sup>1</sup> |                                                                                | Field <sup>1</sup> Data size     Explanation |                                                                                                    |  |  |
|--------------------|--------------------------------------------------------------------------------|----------------------------------------------|----------------------------------------------------------------------------------------------------|--|--|
| PKE                | Parameter label<br>(Order label <b>AK</b> and<br>parameter number <b>PNU</b> ) | 2 Byte                                       | Parameter of the bus interface or the frequency inverter.<br>The parameter number plus "1000".<br>The order label is attached to the parameter number (upper<br>nibble). |  |  |
| IND                | Parameter index                                                                | 2 Byte                                       | Parameter sub-index                                                                                                    |  |  |
| PWE                | Parameter value                                                                | 4 Byte                                       | New setting value                                                                                                    |  |  |

1 Description of the fields in the following sections.

A parameter order must be repeated until the inverter responds with the corresponding response telegram.

## (i) Information

#### Max. 100,000 permissible writing cycles

If parameter changes are made (order by the IO-Controller via the PKW channel), the maximum number of permissible writing cycles to the frequency inverter EEPROM (100,000 cycles) must not be exceeded. I.e. continuous cyclical writing must be prevented.

For certain applications it is sufficient if the values are only saved in the RAM of the frequency inverter. The corresponding setting can be made by selecting the appropriate AK or via the parameter **P560 Save in EEPROM**.

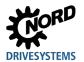

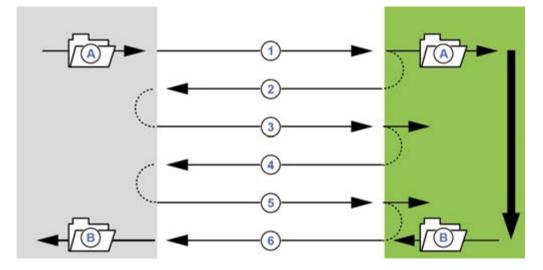

### 6.4.1 Structure of acyclic parameter data exchange (Records)

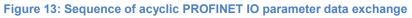

| Item | Meaning                                     | Comments                                                                                                    |  |  |  |  |  |  |
|------|---------------------------------------------|----------------------------------------------------------------------------------------------------|--|--|--|--|--|--|
| Α    | Parameter order                             |                                                                                                    |  |  |  |  |  |  |
| W    | Parameter response                          |                                                                                                    |  |  |  |  |  |  |
| 1    | Write Request (with data, Slot 310)         | By means of a "Write Request" the data record is transferred to the IO device as a parameter order.                     |  |  |  |  |  |  |
| 2    | Write Response (without data, Slot 310)     | With "Write Response" the IO controller receives<br>confirmation of the receipt of the message.                         |  |  |  |  |  |  |
| 3    | Read Request (without data, Slot 310)       | With a "Read Request" the IO controller orders a<br>response from an IO device.                                         |  |  |  |  |  |  |
| 4    | Read Response (–) (without data, Slot 3…10) | The IO device responds with a "Read Response (–<br>)", if processing is not yet complete.                               |  |  |  |  |  |  |
| 5    | Read Request (without data, Slot 310)       | With a "Read Request" the IO controller orders a<br>response from an IO device.                                         |  |  |  |  |  |  |
| 6    | Read Response (+) (with data, Slot 310)     | After processing the parameter order, the IO device responds with "Read Response (+)". The parameter order is complete. |  |  |  |  |  |  |

During the communication of parameter orders, the positive response from the IO device to the IO controller can be delayed by one or more communication cycles. The IO controller must therefore repeat the order until the corresponding response is received from the IO device.

#### 6.4.2 Data records for acyclic parameter orders

Parameter orders are transferred as data records. The data records are generally transferred to the bus interface (Slot 2). The number of the data record determines the recipient of the parameter order:

| Data record 100 | Order to the bus interface (Parameter P150…P199)                |
|-----------------|-----------------------------------------------------------------|
| Data record 101 | Order to frequency inverter 1 (Parameter P000P149 and P200P999) |
| Data record 102 | Order to frequency inverter 2 (Parameter P000P149 and P200P999) |
|                 |                                                                 |
| Data record 108 | Order to frequency inverter 8 (Parameter P000P149 and P200P999) |

The structure of these data records is described in Section 2 6.4 "Parameter data transmission" ("PKW area").

## **i** Information

**Parameter numbers** 

Getriebebau NORD GmbH & Co. KG parameter numbers P000...P999 must be converted into the numerical range 1000...1999, i.e. "1000" must be added to the parameter numbers for parameterisation.

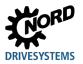

#### 6.4.3 Data record format

#### 6.4.3.1 Parameter label PKE

The order or response and the associated parameters are encrypted in the parameter label PKE.

|    | PKE |    |    |     |    |   |   |   |   | IND | PWE1 | PWE2 |   |   |   |  |  |  |
|----|-----|----|----|-----|----|---|---|---|---|-----|------|------|---|---|---|--|--|--|
| 15 | 14  | 13 | 12 | 11  | 10 | 9 | 8 | 7 | 6 | 5   | 4    | 3    | 2 | 1 | 0 |  |  |  |
|    | А   | к  |    | MdS |    |   |   |   |   | PNU |      |      |   |   |   |  |  |  |

The parameter label (PKE) is always a 16 bit value.

| PNU | Bits 010 contain the number of the required parameters or the number of the current parameter<br>in the response telegram of the frequency inverter. |
|-----|----------------------------------------------------------------------------------------------------|
|     | Parameter numbers 🛄 Manual for the relevant frequency inverter.                                                                                      |
| SPM | Bit 11 is the toggle-bit for spontaneous messages. This function is <b>not</b> supported.                                                            |
| AK  | Bits 1215 contain the order or response label.                                                                                                    |

## (i) Information

#### **Parameter numbers**

Getriebebau NORD GmbH & Co. KG parameter numbers P000...P999 must be converted into the numerical range 1000...1999, i.e. "1000" must be added to the parameter numbers for parameterisation.

#### Order label and response label AK

A total of 15 parameter orders can be transferred from the <v>T - Busmaster</v.

The right-hand column of the following table lists the corresponding label of a positive response The label of a positive response depends on the order label.

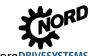

| Order label     | Function                                                                  | Response label<br>(positive) |
|-----------------|---------------------------------------------------------------------------|------------------------------|
| 0               | No order                                                                  | 0                            |
| 1               | Order parameter value                                                     | 1 or 2                       |
| 2               | Change parameter value (word)                                             | 1                            |
| 3               | Change parameter value (double word)                                      | 2                            |
| 4 <sup>1</sup>  | Reserved                                                                  | —                            |
| 5 <sup>1</sup>  | Reserved                                                                  | —                            |
| 6               | Order parameter value (array)                                             | 4 or 5                       |
| 7               | Change parameter value (array, word)                                      | 4                            |
| 8               | Change parameter value (array, double word)                               | 5                            |
| 9 <sup>1</sup>  | Order the number of array elements                                        | 6                            |
| 10 <sup>1</sup> | Reserved                                                                  | —                            |
| 11 <sup>1</sup> | Change parameter value (array, double word) without writing to the EEPROM | 5                            |
| 12 <sup>1</sup> | Change parameter value (array, word) without writing to the EEPROM        | 4                            |
| 13 <sup>1</sup> | Change parameter value (double word) without writing to the<br>EEPROM     | 2                            |
| 14 <sup>1</sup> | Change parameter value (word) without writing to the EEPROM               | 1                            |

#### Meaning of order labels

<sup>1</sup> Only relevant for frequency inverters with a mounted bus interface

Parameter orders with order labels 0...10 can only be transferred to frequency inverters.

Parameters orders with order labels 11...14 can be transferred to both frequency inverters as well as to the bus interface.

#### Meaning of response labels

| Response label | Meaning                                              |
|----------------|------------------------------------------------------|
| 0              | No response                                          |
| 1              | Transfer parameter value (word)                      |
| 2              | Transfer parameter value (double word)               |
| 4              | Transfer parameter value (array, word)               |
| 5              | Transfer parameter value (array, double word)        |
| 6              | Transfer the number of array elements                |
| 7              | Order cannot be executed (with error number in PWE2) |

The label for a negative response is always the value "7" (order cannot be executed) for all order labels. In case of a negative response, an error message is also listed in the response from the frequency inverter in PWE2.

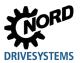

#### Meaning of error messages in parameter value PWE2

| Error message | Meaning                                          |
|---------------|--------------------------------------------------|
| 0             | Invalid parameter number                         |
| 1             | Parameter value cannot be changed                |
| 2             | Lower or upper value limit exceeded              |
| 3             | Incorrect sub-index                              |
| 4             | No array                                         |
| 5             | Invalid data type                                |
| 6             | Only resettable (only 0 may be written)          |
| 7             | Description element cannot be changed            |
| 9             | Description data not present                     |
| 201           | Invalid order element in the last order received |
| 202           | Internal response label cannot be depicted       |

### **i** Information

### Order and response labels

Both the order label and the response label are abbreviated as "AK" in the data telegram. Because of this, especially the response or order labels "AK1", "AK2" and "AK4" to "AK7" must be carefully interpreted.

#### 6.4.3.2 Parameter index IND

The structure and function of the parameter index depends on the type of parameter to be transmitted.

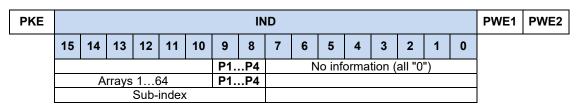

For **values which depend on the parameter set**, the parameter set can be selected via Bit 8 and Bit 9 of the index (0 = Parameter set 1, 1 = Parameter set 2 etc.).

For **array parameters** the sub-index can be addressed via Bit 10 to Bit 15 (0 = Array element 1, 1 = Array element 2 etc.).

For **parameters which do not depend on the parameter set**, Bit 8 to Bit 15 are used for the subindex. In order for the sub-index to be effective, the corresponding order label (numbers 6, 7, 8 and 11 and 12) must be used.

#### Examples for address formation for array parameters which depend on parameter sets

| Array element P |    |        |        | Parame | eter set |      |                          |   |   |   |   |   |   |   |   |
|-----------------|----|--------|--------|--------|----------|------|--------------------------|---|---|---|---|---|---|---|---|
| 15              | 14 | 13     | 12     | 11     | 10       | 9    | 8                        | 7 | 6 | 5 | 4 | 3 | 2 | 1 | 0 |
| 0               | 0  | 0      | 1      | 0      | 1        | 0    | No information (all "0") |   |   |   |   |   |   |   |   |
|                 |    | 5 (000 | 1 01b) |        |          | 2 (0 | 1b)                      |   |   |   |   |   |   |   |   |

| Array element |    |         |         | Parame | ameter set No information |      |     |                          |  |  |   |  |  |  |  |
|---------------|----|---------|---------|--------|---------------------------|------|-----|--------------------------|--|--|---|--|--|--|--|
| 15            | 14 | 13      | 12      | 11     | 10                        | 9    | 8   | 7 6 5 4 3 2 1 0          |  |  | 0 |  |  |  |  |
| 0             | 1  | 0       | 1       | 0      | 1                         | 1    | 1   | No information (all "0") |  |  |   |  |  |  |  |
|               |    | 21 (010 | 01 01b) |        |                           | 4 (1 | 1b) |                          |  |  |   |  |  |  |  |

Structure of parameter and sub-index values 🚇 Manual for the relevant frequency inverter.

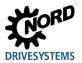

#### 6.4.3.3 Parameter value PWE

According to the parameter, parameter values are transmitted as a word (16 Bit) or as a double word (32 Bit). For negative values, the High bytes must be filled up with "FFh"

The parameter value is transferred as an integer value.

For parameters with resolutions "0.1" or "0.01" the parameter value must be multiplied by the inverse of the resolution.

#### Example

A run-up time of 99.99 seconds is to be set.

 $99.99s = \frac{99.99 \times 1}{0.01} = 99.99 \times 100 = 9999$ 

The value "9999" (270Fh) must be transferred.

### 6.4.4 Examples of data record transfer

### 6.4.4.1 Reading of parameter P717 current speed

Data record 100 is used.

#### Example telegram

| Field                      | Data size                | Byte | D     | ate  | Explanation                             |
|----------------------------|--------------------------|------|-------|------|-----------------------------------------|
| Order label AK             | 1 Byte (upper<br>Nibble) | 2    | 1h    |      | Order parameter value (read)            |
| and<br>Parameter value PWE | 1 Byte (lower<br>Nibble) |      |       | 6B5h | Parameter number P717 (717+1000) = 6B5h |
|                            |                          |      | 16B5h |      |                                         |
| Parameter index            | 2 Byte                   | 3    | 0     | 0h   | Parameter sub-index                     |
|                            |                          | 4    | 0     | 0h   |                                         |
| Parameter value            | 4 Byte                   | 5    | 0     | 0h   | Setting value not set with read order   |
|                            |                          | 6    | 00h   |      |                                         |
|                            |                          | 7    | 0     | 0h   |                                         |
|                            |                          | 8    | 0     | 0h   |                                         |

| Example c  | ode (SIMATIC STEP 7 V5.5)       | Explanation                                                |  |  |  |  |  |
|------------|---------------------------------|------------------------------------------------------------|--|--|--|--|--|
| CALL       | "WRREC", DB53                   | $\rightarrow$ Write Request                                |  |  |  |  |  |
| REQ        | :=#bStart                       |                                                            |  |  |  |  |  |
| ID         | :=DW#16#7FC                     | ightarrow Diagnosis address                                |  |  |  |  |  |
| INDEX      | :=100                           | $\rightarrow$ Data record 100                              |  |  |  |  |  |
| LEN        | :=8                             | $\rightarrow$ Length: 8 Byte                               |  |  |  |  |  |
| DONE       | :=#bEnd                         |                                                            |  |  |  |  |  |
| BUSY       | :=#bBusy                        |                                                            |  |  |  |  |  |
| ERROR      | :=#bError                       |                                                            |  |  |  |  |  |
| STATUS     | :=wStatus                       |                                                            |  |  |  |  |  |
| RECORD     | :=P#DB10.DBX0.0 BYTE 8          | $\rightarrow$ Data: 16h,B5h, 00h,00h, 00h,00h, 00h,00h     |  |  |  |  |  |
|            |                                 |                                                            |  |  |  |  |  |
| CALL       | "RDREC", DB52                   | ightarrow Read Response                                    |  |  |  |  |  |
| REQ        | :=#bStart                       |                                                            |  |  |  |  |  |
| ID         | :=DW#16#7FC                     | ightarrow Diagnosis address                                |  |  |  |  |  |
| INDEX      | :=100                           | ightarrow Data record 100                                  |  |  |  |  |  |
| MLEN       | :=8                             |                                                            |  |  |  |  |  |
| VALID      | :=                              |                                                            |  |  |  |  |  |
| BUSY       | :=                              |                                                            |  |  |  |  |  |
| ERROR      | :=                              |                                                            |  |  |  |  |  |
| STATUS     | :=                              |                                                            |  |  |  |  |  |
| LEN        | :=                              |                                                            |  |  |  |  |  |
| RECORD     | :=P#DB10.DBX12.0 BYTE 8         | $\rightarrow$ Response: 16h,B5h, 00h,00h, 00h,00h, 03h,FCh |  |  |  |  |  |
| Read value | Read value: P717 = 1020 (03FCh) |                                                            |  |  |  |  |  |

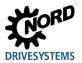

### 6.4.4.2 Writing of parameter P102 acceleration time, Index 1

Data record 101 is used.

#### Example telegram

| Field                      | Data size                | Byte  | Da    | ate | Explanation                                |  |
|----------------------------|--------------------------|-------|-------|-----|--------------------------------------------|--|
| Order label AK             | 1 Byte (upper<br>Nibble) | 2     | 2h    |     | Order parameter value (read)               |  |
| and<br>Parameter value PWE | 1 Byte (lower<br>Nibble) |       | 44Eh  |     | Parameter number P102 (102+1000) = 44Eh    |  |
|                            |                          |       | 244Eh |     |                                            |  |
| Parameter index            | 2 Byte                   | 3     | 0     | 1h  | Parameter sub-index                        |  |
|                            |                          | 4     | 0     | 0h  |                                            |  |
| Parameter value            | 4 Byte                   | 5     | 0     | 0h  | The time "2.5 s" (250 = FAh) is to be set. |  |
|                            |                          | 6 00h |       | 00h |                                            |  |
|                            |                          | 7     | 00h   |     |                                            |  |
|                            |                          | 8     | F.    | Ah  |                                            |  |

| Example c | ode (SIMATIC STEP 7 V5.5) | Explanation                                                    |
|-----------|---------------------------|----------------------------------------------------------------|
| CALL      | "WRREC", DB53             | $\rightarrow$ Write Request                                    |
| REQ       | :=#bStart                 |                                                                |
| ID        | :=DW#16#7FC               | ightarrow Diagnosis address                                    |
| INDEX     | :=101                     | $\rightarrow$ Data record 101                                  |
| LEN       | :=8                       | $\rightarrow$ Length: 8 Byte                                   |
| DONE      | :=#bEnd                   |                                                                |
| BUSY      | :=#bBusy                  |                                                                |
| ERROR     | :=#bError                 |                                                                |
| STATUS    | :=wStatus                 |                                                                |
| RECORD    | :=P#DB10.DBX0.0 BYTE 8    | ightarrow Data: 24h, 4Eh, 01h, 00h, 00h, 00h, 00h, FAh         |
|           |                           |                                                                |
| CALL      | "RDREC", DB52             | $\rightarrow$ Read Response                                    |
| REQ       | :=#bStart                 |                                                                |
| ID        | :=DW#16#7FC               | $\rightarrow$ Reference                                        |
| INDEX     | :=101                     | $\rightarrow$ Data record 101                                  |
| MLEN      | :=8                       |                                                                |
| VALID     | :=                        |                                                                |
| BUSY      | :=                        |                                                                |
| ERROR     | :=                        |                                                                |
| STATUS    | :=                        |                                                                |
| LEN       | :=                        |                                                                |
| RECORD    | :=P#DB10.DBX12.0 BYTE 8   | $\rightarrow$ Response: 14h, 4Eh, 01h, 00h, 00h, 00h, 00h, 00h |

#### 6.4.4.3 Telegram structure for parameterisation via PPO1 or PPO2

The parameter **P102 acceleration time** is to be set to the value "10 s" in parameter set 3 (only the PKW channel is considered). As the acceleration time has an internal resolution of "0.01 s" in the FI, the parameter value "1000" ("3E8h") must be transferred.

#### Procedure

- 1. Specify the order label (CAK 7 = "Change parameter value (Array, Word)").
- 2. Select parameter (P102 = P66h).
- 3. Select parameter set 3 (IND = 02)
- 4. Set parameter value (1000 = 3E8h).
- 5. Check response telegram (positive for array word 4)

#### Order telegram from IO controller

| Word            | 1   |     | 2   |     | 3   | 3   | 4   |     |
|-----------------|-----|-----|-----|-----|-----|-----|-----|-----|
| Byte            | 0   | 1   | 2   | 3   | 4   | 5   | 6   | 7   |
| Designatio<br>n | PKE | PKE | IND | IND | PWE | PWE | PWE | PWE |
| Value           | 70h | 66h | 02h | 00h | 00h | 00h | 03h | E8h |

#### Response telegram from frequency inverter (after complete processing of the order)

| Word            | 1   |     | 2   |     | 3   | 3   | 4   |     |
|-----------------|-----|-----|-----|-----|-----|-----|-----|-----|
| Byte            | 3   | 4   | 5   | 6   | 7   | 8   | 9   | 10  |
| Designatio<br>n | PKE | PKE | IND | IND | PWE | PWE | PWE | PWE |
| Value           | 40h | 66h | 02h | 00h | 00h | 00h | 03h | E8h |

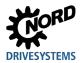

### 6.5 Example of setpoint specification

The following example shows the specification of a setpoint for switching a frequency inverter on and off. The frequency inverter is operated with a setpoint (setpoint frequency) and responds with an actual value (actual frequency). The maximum frequency is set to 50 Hz.

| Parameter No. | Parameter name          | Setting value            |
|---------------|-------------------------|--------------------------|
| P105          | Maximum frequency       | 50 Hz                    |
| P543          | Actual bus value 1      | 1 (= Actual frequency)   |
| P546          | Function bus setpoint 1 | 1 (= Setpoint frequency) |

Parameter settings on the frequency inverter:

#### Example

| Order           | r to Fl          | Response fr       | om the Fl         | Remarks                                                                                                |
|-----------------|------------------|-------------------|-------------------|----------------------------------------------------------------------------------------------------|
| Control<br>word | Setpoint 1       | Status word       | Actual<br>value 1 |                                                                                                    |
| —               | —                | 0000h             | 0000h             |                                                                                                    |
| _               |                  | xx40h             | 0000h             | The mains voltage is switched on at the frequency inverter                                             |
| 047Eh           | 0000h            | xx31h             | 0000h             | The frequency inverter switches to "Ready for switch-on" status                                        |
| 047Fh           | 2000h            | xx37h             | 2000h             | The frequency inverter is set to "Operation<br>enabled" status and controlled with a 50 %<br>setpoint. |
| The frequence   | y inverter is er | nabled, the motor | is supplied wit   | h current and rotates with a frequency of 25 Hz.                                                       |
| 0047Eh          | 2000h            | xx31h             |                   |                                                                                                    |
| The frequence   | y inverter is bl | ocked again and t | he motor is wi    | thout current.                                                                                         |
| 047Fh           | 1000h            | xx37h             | 1000h             | The frequency inverter is set to "Operation enabled" status and controlled with a 25% setpoint.        |
| The frequence   | y inverter is er | nabled, the motor | is supplied wit   | h current and rotates with a frequency of 12.5 Hz.                                                     |

# 7 Parameters

The bus interface and frequency inverter parameters are communicated as words (16 Bit/Word). Exceptions to this are position values (POSICON), which are communicated as double words (32 Bit).

For field bus operation, several parameters must be set on the bus interface and the frequency inverter.

The parameters can be set with

- An external control or ParameterBox ( Manual <u>BU 0040</u>),
- NORD CON software (
   Manual <u>BU 0000</u>) or
- The operator's PLC project.

### 7.1 Parameter setting on the bus interface

The parameters of the bus interface are divided into NORD-specific standard parameters and field-bus specific information parameters:

| Parameter No. | Description                                           |
|---------------|-------------------------------------------------------|
| P15x          | NORD standard parameter (can be set and saved)        |
| P16x          | PROFINET IO standard parameter (can be set and saved) |
| P17x          | NORD information parameter (display)                  |
| P18x          | PROFINET IO information parameter (display)           |

No NORD standard parameters need to be set at the SK TU3-PNT bus interface, since the settings are made via frequency inverter parameters.

The NORD standard parameters **P151**, **P153** und **P154** must be set on the bus interfaces SK CU4-PNT and SK TU4-PNT.

Depending on the use and configuration, the PROFINET IO standard parameters **P160** to **P162** and **P164** must be set.

A detailed description of the bus interface parameters can be found in the following sections.

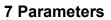

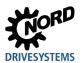

### 7.1.1 NORD standard parameters

The basic settings of the bus interface can be made via NORD standard parameters.

| P150            | Set relay                                                                                                    |                                                                                                    |                                                                                      |                                          |                                                                   |  |  |  |  |
|-----------------|----------------------------------------------------------------------------------------------------|----------------------------------------------------------------------------------------------------|--------------------------------------------------------------------------------------|------------------------------------------|-------------------------------------------------------------------|--|--|--|--|
| Setting range   | 04                                                                                                    |                                                                                                    |                                                                                      |                                          |                                                                   |  |  |  |  |
| Factory setting | {0}                                                                                                    |                                                                                                    |                                                                                      |                                          |                                                                   |  |  |  |  |
| Bus interface   | SK TU4-P                                                                                                    | NT                                                                                                    |                                                                                      |                                          |                                                                   |  |  |  |  |
| Description     | The setting                                                                                                    | The setting of this parameter determines the switching state of each digital output.                                                                                                    |                                                                                      |                                          |                                                                   |  |  |  |  |
| Setting values  | Value Meaning Comments                                                                                                    |                                                                                                    |                                                                                      |                                          |                                                                   |  |  |  |  |
| •               | 0                                                                                                    | Via bus                                                                                                    |                                                                                      | outputs are contro<br>d in the frequency | lled via the PROFINET. The functions<br>inverter ( <b>P480</b> ). |  |  |  |  |
|                 | 1                                                                                                    |                                                                                                    |                                                                                      |                                          |                                                                   |  |  |  |  |
|                 | 2                                                                                                    | 2 Output 1 On (DO1) Digital output DO1 is set to "High" (active), digital output I<br>set to "Low" (0 V).                                                                                                    |                                                                                      |                                          |                                                                   |  |  |  |  |
|                 | 3                                                                                                    | Output 2 On (DO2)                                                                                                    | Digital output DO2 is set to "High" (active), digital output DO1 set to "Low" (0 V). |                                          |                                                                   |  |  |  |  |
|                 | 4                                                                                                    | Outputs 1 and 2 ON                                                                                                    | All digital o                                                                        | outputs are set to                       | "High" (active)                                                   |  |  |  |  |
| P151            | Timeout f                                                                                                    | or external bus                                                                                                    |                                                                                      |                                          |                                                                   |  |  |  |  |
| Setting range   | 032767                                                                                                    | ms                                                                                                    |                                                                                      |                                          |                                                                   |  |  |  |  |
| Factory setting | {0}                                                                                                    | {0}                                                                                                    |                                                                                      |                                          |                                                                   |  |  |  |  |
| Bus interface   | SK CU4-P                                                                                                    | SK CU4-PNT, SK TU4-PNT                                                                                                    |                                                                                      |                                          |                                                                   |  |  |  |  |
| Description     | telegram n<br>frequency                                                                                                    | Monitoring function of the bus interface After receipt of a valid telegram, the next telegram must arrive within the set time. Otherwise the bus interface or the connected frequency inverter reports an error (E010/10.3 "Time Out") and switches off. See also parameter <b>P513 Telegram timeout time</b> for the frequency inverter. |                                                                                      |                                          |                                                                   |  |  |  |  |
| Setting values  | -1 = Monitoring Off                                                                                                    |                                                                                                    |                                                                                      |                                          |                                                                   |  |  |  |  |
|                 | 0 = Control word monitoring Off, bus-communication monitoring active                                                                                        |                                                                                                    |                                                                                      |                                          |                                                                   |  |  |  |  |
| Note            | The following table shows an overview of the responses of the device to typical user errors in combination with certain monitoring parameter settings:      |                                                                                                    |                                                                                      |                                          |                                                                   |  |  |  |  |
|                 | Action                                                                                                    |                                                                                                    |                                                                                      | Setting value<br>P151                    | Error of the bus interface                                        |  |  |  |  |
|                 | Invalid contr                                                                                                    | ol word set ( e.g. PLC to S                                                                                                    | top)                                                                                 | -1                                       | Frequency inverter continues operation                            |  |  |  |  |
|                 | Connection                                                                                                    | to IO-Controller lost                                                                                                    |                                                                                      | -1                                       | Frequency inverter continues operation                            |  |  |  |  |
|                 | Ethernet cat                                                                                                    | ole interrupted                                                                                                    |                                                                                      | -1                                       | Frequency inverter continues operation                            |  |  |  |  |
|                 | Invalid contr                                                                                                    | ol word set ( e.g. PLC to S                                                                                                    | top)                                                                                 | 0 sec                                    | Frequency inverter continues operation                            |  |  |  |  |
|                 | Connection                                                                                                    | to IO-Controller lost                                                                                                    |                                                                                      | 0 sec                                    | Error E10.2*                                                      |  |  |  |  |
|                 | Ethernet cat                                                                                                    | ble interrupted                                                                                                    |                                                                                      | 0 sec                                    | Error E10.5*                                                      |  |  |  |  |
|                 |                                                                                                    | ol word set ( e.g. PLC to S                                                                                                    | top)                                                                                 | 1 sec                                    | Error E10.3*                                                      |  |  |  |  |
|                 |                                                                                                    | to IO-Controller lost                                                                                                    |                                                                                      | 1 sec                                    | Error E10.2*                                                      |  |  |  |  |
|                 | Ethernet cat                                                                                                    | ble interrupted                                                                                                    |                                                                                      | 1 sec                                    | Error E10.5*                                                      |  |  |  |  |
|                 | <ul> <li>* Error E10.2 = Watchdog bus-communication</li> <li>Error E10.3 = Bus Timeout (P151/P513)</li> <li>Error E10.8 = No Ethernet connection</li> </ul> |                                                                                                    |                                                                                      |                                          |                                                                   |  |  |  |  |

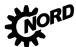

### PROFINET IO bus interface - Supplementary manual options for NORD - Frequency Inverters DRIVESYSTEMS

| P152            | Factory s                   | etting                               |                                                                                                    |  |  |  |  |
|-----------------|-----------------------------|--------------------------------------|----------------------------------------------------------------------------------------------------|--|--|--|--|
| Setting range   | 03                          |                                      |                                                                                                    |  |  |  |  |
| Factory setting | {0}                         | 0 }                                  |                                                                                                    |  |  |  |  |
| Bus interface   | SK TU3-P                    | SK TU3-PNT, SK CU4-PNT, SK TU4-PNT   |                                                                                                    |  |  |  |  |
| Description     | Reset the                   | present parameter s                  | settings of the bus interface to the factory setting.                                                                                                    |  |  |  |  |
| Setting values  | Value                       | Meaning                              | Remarks                                                                                                    |  |  |  |  |
|                 | 0                           | No change                            | Current parameter settings will not be changed                                                                                                    |  |  |  |  |
|                 | 1                           | Load factory setting                 | All bus interface parameters will be reset to the factory setting. The setting of parameter <b>P152</b> then automatically changes back to $\{0\}$ .                                   |  |  |  |  |
|                 | 2                           | Basic parameters                     | All basic parameters of the bus interface will be reset to the factory setting. The setting of parameter <b>P152</b> then automatically changes back to $\{0\}$ .                      |  |  |  |  |
|                 | 3                           | i-Parameters                         | The individual safety parameters (P800 P830) of the bus interface will be reset to the factory setting. The setting of parameter <b>P152</b> then automatically changes back to { 0 }. |  |  |  |  |
| P153            | Min. syste                  | em bus cycle                         |                                                                                                    |  |  |  |  |
| Setting range   | 0250 m                      | S                                    |                                                                                                    |  |  |  |  |
| Arrays          |                             | SDO Inhibit Time<br>PDO Inhibit Time |                                                                                                    |  |  |  |  |
| Factory setting | { [-01] = 10<br>{ [-02] = 5 | •                                    |                                                                                                    |  |  |  |  |
| Bus interface   | SK CU4-P                    | NT, SK TU4-PNT                       |                                                                                                    |  |  |  |  |

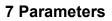

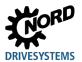

| Description     | Set the pa                                                                                                    | use time for the                                        | system bus in order to reduce the bus load.                                    |  |  |  |
|-----------------|----------------------------------------------------------------------------------------------------|---------------------------------------------------------|--------------------------------------------------------------------------------|--|--|--|
| P154            | TB-IO acc                                                                                                    | ess                                                     |                                                                                |  |  |  |
| Setting range   | 05                                                                                                    |                                                         |                                                                                |  |  |  |
| Arrays          |                                                                                                    | [-01 ] = Access to inputs<br>[-02 ] = Access to outputs |                                                                                |  |  |  |
| Factory setting | •••••                                                                                                    | { [-01] = 0 }<br>{ [-02] = 0 }                          |                                                                                |  |  |  |
| Bus interface   | SK CU4-P                                                                                                    | NT, SK TU4-PN                                           | т                                                                              |  |  |  |
| Description     | Assign reading and writing rights of each connected frequency inverter to 2 inputs and 2 outputs of the bus interface. This is carried out via the following frequency inverter parameters: |                                                         |                                                                                |  |  |  |
|                 | Input 1                                                                                                    | Evaluatio                                               | n via <b>P480 Funct. BuslO In Bits</b> , Array [-11]                           |  |  |  |
|                 | Input 2                                                                                                    | Evaluatio                                               | n via <b>P480 Funct. BuslO In Bits</b> , Array [-12]                           |  |  |  |
|                 | Output 1                                                                                                    | Evaluatio                                               | Evaluation via P481 Funct. BusIO Out Bits, Array [-09]                         |  |  |  |
|                 | Output 2                                                                                                    | Evaluatio                                               | a P481 Funct. BusIO Out Bits, Array [-10]                                      |  |  |  |
| Setting values  | Value                                                                                                    | Meaning                                                 | Comments                                                                       |  |  |  |
|                 | 0                                                                                                    | No access                                               | No influence by the frequency inverter.                                        |  |  |  |
|                 | 1                                                                                                    | Broadcast (inputs                                       | All connected frequency inverters read the inputs (Array [-02] = No function). |  |  |  |
|                 | 2                                                                                                    | FI 1                                                    | Frequency inverter 1 reads and writes to the inputs and outputs.               |  |  |  |
|                 | 3                                                                                                    | FI 2                                                    | Frequency inverter 2 reads and writes to the inputs and outputs.               |  |  |  |
|                 | 4                                                                                                    | FI 3                                                    | Frequency inverter 3 reads and writes to the inputs and outputs.               |  |  |  |
|                 | 5                                                                                                    | FI 4                                                    | Frequency inverter 4 reads and writes to the inputs and outputs.               |  |  |  |

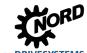

### 7.1.2 PROFINET IO standard parameters

Field-bus specific settings of the bus interface can be made via the PROFINET IO standard parameters.

| P160                                  | IP address                                                                                                    |                                                                                                    |                                                                                                    |                                                                             |  |  |  |
|---------------------------------------|----------------------------------------------------------------------------------------------------|----------------------------------------------------------------------------------------------------|----------------------------------------------------------------------------------------------------|-----------------------------------------------------------------------------|--|--|--|
| Setting range                         | 0255                                                                                                    |                                                                                                    |                                                                                                    |                                                                             |  |  |  |
| Arrays                                | [-01] = IP-High (NET-                                                                                                    | ID)                                                                                                    | [-03] = IP (NET-ID)                                                                                        |                                                                             |  |  |  |
|                                       | [-02] = IP (NET-ID)                                                                                                    |                                                                                                    | [-04] = IP Lo (Host)                                                                                       |                                                                             |  |  |  |
| Factory setting                       | { [-01] = 192 }                                                                                                    | { [-02] = 168 }                                                                                                    | { [-03] = 20 }                                                                                             | { [-04] = 200 }                                                             |  |  |  |
| Bus interface                         | SK TU3-PNT, SK CU                                                                                                    | 4-PNT, SK TU4-PNT                                                                                                    |                                                                                                    |                                                                             |  |  |  |
| Description                           | Set the IP address fo                                                                                                    | Set the IP address for the bus interface, consisting of 4 bytes.                                                                                                    |                                                                                                    |                                                                             |  |  |  |
| Note                                  | automatically assigned<br>parameter is then set<br>via parameter <b>P185</b> .<br>If the IP address which<br>entered in parameter | te bus interface has been<br>to the bus interface w<br>to "0". In this case, the<br>ch is entered does not of<br><b>P161</b> the IP sub-net m<br>hanged (e.g. with NORI<br>ray [-04]. | when the IO controller is<br>currently set IP address<br>conform with the IP sub<br>ask is corrected autom | s started up. This<br>ss can be obtained<br>-net mask which is<br>atically. |  |  |  |
| P161                                  | IP sub-net mask                                                                                                    |                                                                                                    |                                                                                                    |                                                                             |  |  |  |
| Setting range                         | 0255                                                                                                    |                                                                                                    |                                                                                                    |                                                                             |  |  |  |
| Arrays                                | [-01] = IP Sub 1                                                                                                    | [-02] = IP Sub 2                                                                                                    | [-03] = IP Sub 3                                                                                           | [-04] = IP Sub 4                                                            |  |  |  |
| Factory setting                       | { [-01] = 255 }                                                                                                    | { [-02] = 255 }                                                                                                    | { [-03] = 255 }                                                                                            | { [-04] = 0 }                                                               |  |  |  |
| Bus interface                         | SK TU3-PNT, SK CU                                                                                                    | 4-PNT, SK TU4-PNT                                                                                                    | 1                                                                                                    | I                                                                           |  |  |  |
| Description                           | Set the IP sub-net mask for the bus interface, consisting of 4 bytes.                                                             |                                                                                                    |                                                                                                    |                                                                             |  |  |  |
| · · · · · · · · · · · · · · · · · · · |                                                                                                    |                                                                                                    | , 3 ,                                                                                                    |                                                                             |  |  |  |

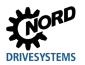

| P162            | Device name                                                                                                    |
|-----------------|----------------------------------------------------------------------------------------------------|
| Setting range   | 45122 (ASCII)                                                                                                    |
| Factory setting | {0}                                                                                                    |
| Bus interface   | SK TU3-PNT, SK CU4-PNT, SK TU4-PNT                                                                                                    |
| Description     | Enter the device name for the bus interface in the PROFINET IO bus system.                                                                                                    |
| Note            | <ul> <li>In order for the bus interface to be detected when the IO controller is started up, the device name which is entered here must conform with the device name which is assigned in the PLC project.</li> <li>Observe the following conventions when entering the device name: <ul> <li>The device name may have a maximum of 127 characters. Lower case letters az, numbers 09, hyphens /-" and fullstops "." are permissible.</li> <li>A character string between two hyphens or two full stops may only have an maximum length of 63 characters.</li> <li>The device name must not contain any special characters (umlauts, brackets, slashes and underscores etc.) or spaces.</li> <li>The device name must not begin or end with a hyphen.</li> <li>The device name must not begin or end with a number.</li> </ul> </li> <li>The device name must not have the format "n.n.n." or start with the character sequence "port-nnn" (n = 09).</li> </ul> |
| P163            | Testing the alarm                                                                                                    |
| Setting range   | 0255                                                                                                    |
| Arrays          | [-01] = Slot 0 (DAP – reserved)                                                                                                    |
|                 | [-02] = Slot 1 (SAFE device – reserved)                                                                                                    |
|                 | [-03] = Slot 2 (bus interface)                                                                                                    |
|                 | [-04][-07] = Slot 36 (FI14) $[-08][-11] = $ Slot 710 (FI58) <sup>1</sup>                                                                                                    |
| Factory setting | { [-01][-11] = 0 }                                                                                                    |
| Bus interface   | SK TU3-PNT, SK CU4-PNT, SK TU4-PNT                                                                                                    |
| Description     | Enter the error number to trigger a diagnostic alarm on one of the slots (e.g. during commissioning).                                                                                                    |
| Note            | When the entry is saved, an alarm is triggered on the relevant slot. Set the value back to "0" to reset the alarm.                                                                                                    |
| Example         | Trigger alarm with error 5.0 on Slot 3:                                                                                                    |
|                 | <b>P163</b> Array [-04] $\rightarrow$ ChannelErrorType = 0x100+50=0x132                                                                                                    |

1) Only bus interface SK TU3-...

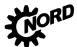

### PROFINET IO bus interface - Supplementary manual options for NORD - Frequency Inverters DRIVESYSTEMS

| P164            | IP Gateway                                                               |                                                                                |                                                                                                    |                                            |  |  |  |
|-----------------|--------------------------------------------------------------------------|--------------------------------------------------------------------------------|----------------------------------------------------------------------------------------------------|--------------------------------------------|--|--|--|
| Setting range   | 0255                                                                     | 1255                                                                           |                                                                                                    |                                            |  |  |  |
| Arrays          | [-01] = IP High (NET-                                                    | ID)                                                                            | [-03] = IP (NET-ID)                                                                                      |                                            |  |  |  |
|                 | [-02] = IP (NET-ID)                                                      |                                                                                | [-04] = IP Lo (Host)                                                                                     |                                            |  |  |  |
| Factory setting | { [-01] = 0 }                                                            | { [-02] = 0 }                                                                  | { [-03] = 0 }                                                                                            | { [-04] = 0 }                              |  |  |  |
| Bus interface   | SK TU3-PNT, SK CL                                                        | SK TU3-PNT, SK CU4-PNT, SK TU4-PNT                                             |                                                                                                    |                                            |  |  |  |
| Description     | Set the IP address fo                                                    | Set the IP address for the gateway function, consisting of 4 bytes.            |                                                                                                    |                                            |  |  |  |
| Note            | automatically assigned parameter is then set via parameter <b>P187</b> . | ed to the bus interface<br>t to "0". In this case, th<br>nanged (e.g. with NOF | as been configured in t<br>when the IO controller<br>te currently set IP addre<br>RD CON software), this | is started up. This<br>ess can be obtained |  |  |  |

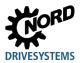

### 7.1.3 NORD information parameters

NORD information parameters are used to display current and archived error messages, as well as current operating states.

| P170           | Actual    | error                                                                                                    |                                           |  |  |  |  |
|----------------|-----------|----------------------------------------------------------------------------------------------------|-------------------------------------------|--|--|--|--|
| Display range  | 09999     | )                                                                                                    |                                           |  |  |  |  |
| Arrays         |           | Actual error in bus interfa<br>_ast error in bus interfac                                                                                        |                                           |  |  |  |  |
| Bus interface  | SK TU3    | B-PNT, SK CU4-PNT, SH                                                                                                    | C TU4-PNT                                 |  |  |  |  |
| Description    | For a lis | isplay of the actual error present.<br>or a list of possible error messages please refer to 🚇 Section 8 "Error monitoring and<br>rror messages". |                                           |  |  |  |  |
| Note           | The err   | The error message is reset when the supply voltage is switched off.                                                                              |                                           |  |  |  |  |
| P171           | Softwa    | re version                                                                                                    |                                           |  |  |  |  |
| Display range  | 0.099     | 0.09999.9                                                                                                    |                                           |  |  |  |  |
| Arrays         | [-02] = 3 | [-01] = Software version<br>[-02] = Software revision<br>[-03] = Special version                                                                 |                                           |  |  |  |  |
| Bus interface  | SK TU3    | B-PNT, SK CU4-PNT, SH                                                                                                    | K TU4-PNT                                 |  |  |  |  |
| Description    |           | Display of the software version and revision number of the bus interface. Array [-03] shows possible special versions (0 = standard version).    |                                           |  |  |  |  |
| P172           | Config    | uration level                                                                                                    |                                           |  |  |  |  |
| Display range  | 0         |                                                                                                    |                                           |  |  |  |  |
| Bus interface  | SK TU     | 3-PNT, SK CU4-PNT, S                                                                                                    | K TU4-PNT                                 |  |  |  |  |
| Description    | Display   | of the bus interface ide                                                                                                    | ntifier.                                  |  |  |  |  |
| Display values | Value     | Value Meaning                                                                                                    |                                           |  |  |  |  |
| -              | 0         | CU4 (internal)                                                                                                    | Bus interfaceSK CU4-PNT,                  |  |  |  |  |
|                | 1         | TU4 (external)                                                                                                    | Bus interfaceSK TU4-PNT                   |  |  |  |  |
|                | 2         | TU3 (Techn. Unit)                                                                                                    | Bus interfaceSK TU3-PNT,                  |  |  |  |  |
|                | 3         | TU3 (Techn. Unit)+DIP                                                                                                    | Bus interface SK TU3-PNT, with DIP switch |  |  |  |  |

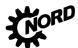

### PROFINET IO bus interface - Supplementary manual options for NORD - Frequency Inverters DRIVESYSTEMS

| Display<br>Bit          | [-02]<br><b>3-PNT</b><br>/s the                                                                                                    |                                                                                                    |                                                                                                    | IT, SK TU4-                                                                                                    | PNT                                                                                                    |                                                                                                    |                                                                                                    |  |  |
|-------------------------|----------------------------------------------------------------------------------------------------|----------------------------------------------------------------------------------------------------|----------------------------------------------------------------------------------------------------|----------------------------------------------------------------------------------------------------|----------------------------------------------------------------------------------------------------|----------------------------------------------------------------------------------------------------|----------------------------------------------------------------------------------------------------|--|--|
| SK TU<br>Display<br>Bit | <b>3-PNT</b><br>/s the                                                                                                    |                                                                                                    |                                                                                                    | IT, SK TU4-                                                                                                    | PNT                                                                                                    |                                                                                                    |                                                                                                    |  |  |
| Display<br>Bit          | /s the                                                                                                    |                                                                                                    |                                                                                                    | IT, SK TU4-                                                                                                    | PNT                                                                                                    |                                                                                                    |                                                                                                    |  |  |
| Bit                     |                                                                                                    | operatin                                                                                                    | ig stat                                                                                                    |                                                                                                    | U3-PNT, SK CU4-PNT, SK TU4-PNT                                                                                                    |                                                                                                    |                                                                                                    |  |  |
|                         | Meanin                                                                                                    |                                                                                                    | ays the operating status of the bus interface.                                                                                                    |                                                                                                    |                                                                                                    |                                                                                                    |                                                                                                    |  |  |
| 0                       |                                                                                                    | g Array [-                                                                                                    | 01]                                                                                                    |                                                                                                    |                                                                                                    | Meaning Array [-                                                                                                    | 02]                                                                                                    |  |  |
|                         | Initialisa                                                                                                    | tion                                                                                                    |                                                                                                    |                                                                                                    |                                                                                                    | FI 1 status                                                                                                    |                                                                                                    |  |  |
| 1                       | Applicat                                                                                                    | ion Relatio                                                                                                    | on estal                                                                                                    | blished                                                                                                    |                                                                                                    |                                                                                                    |                                                                                                    |  |  |
| 2                       | Etherne                                                                                                    | t connectio                                                                                                    | on                                                                                                    |                                                                                                    |                                                                                                    | FI 2 status                                                                                                    |                                                                                                    |  |  |
| 3                       | Timeout                                                                                                    | (P151/P5                                                                                                    | 13)                                                                                                    |                                                                                                    |                                                                                                    |                                                                                                    |                                                                                                    |  |  |
| 4                       | Status e                                                                                                    | rror code                                                                                                    |                                                                                                    |                                                                                                    |                                                                                                    | FI3 status                                                                                                    |                                                                                                    |  |  |
| 5                       | Status e                                                                                                    | rror code                                                                                                    |                                                                                                    |                                                                                                    |                                                                                                    |                                                                                                    |                                                                                                    |  |  |
| 6                       | Status e                                                                                                    | rror code                                                                                                    |                                                                                                    |                                                                                                    |                                                                                                    | FI4 status                                                                                                    |                                                                                                    |  |  |
| 7                       | System                                                                                                    | bus Error                                                                                                    | / Warni                                                                                                    | ng                                                                                                    |                                                                                                    |                                                                                                    |                                                                                                    |  |  |
|                         | -                                                                                                    |                                                                                                    |                                                                                                    |                                                                                                    |                                                                                                    | FI5 status <sup>1)</sup>                                                                                                    |                                                                                                    |  |  |
| 9                       |                                                                                                    |                                                                                                    |                                                                                                    |                                                                                                    |                                                                                                    |                                                                                                    |                                                                                                    |  |  |
| 10                      | FI 2 stat                                                                                                    | us                                                                                                    |                                                                                                    |                                                                                                    |                                                                                                    | FI6 status 1)                                                                                                    |                                                                                                    |  |  |
| 11                      |                                                                                                    |                                                                                                    |                                                                                                    |                                                                                                    |                                                                                                    |                                                                                                    |                                                                                                    |  |  |
|                         | FI 3 stat                                                                                                    | us                                                                                                    |                                                                                                    |                                                                                                    |                                                                                                    | FI7 status <sup>1)</sup>                                                                                                    |                                                                                                    |  |  |
| 13                      |                                                                                                    |                                                                                                    |                                                                                                    |                                                                                                    |                                                                                                    |                                                                                                    |                                                                                                    |  |  |
|                         | FI 4 stat                                                                                                    | us                                                                                                    |                                                                                                    |                                                                                                    |                                                                                                    | FI8 status <sup>1)</sup>                                                                                                    |                                                                                                    |  |  |
| 15                      |                                                                                                    |                                                                                                    |                                                                                                    |                                                                                                    |                                                                                                    |                                                                                                    |                                                                                                    |  |  |
| Frequen                 | cy inve                                                                                                    | rter status                                                                                                    | s, Array                                                                                                    | y [-01] Bit 8B                                                                                                    | it 15, or Ar                                                                                                    | ray [-02] Bit 0 … Bi                                                                                                    | t 15:                                                                                                    |  |  |
| Bit "Hig                | ah" E                                                                                                    | Bit "Low"                                                                                                    | Mea                                                                                                    | aning                                                                                                    |                                                                                                    |                                                                                                    |                                                                                                    |  |  |
| 0                       |                                                                                                    | 0                                                                                                    |                                                                                                    | -                                                                                                    | "offline"                                                                                                    |                                                                                                    |                                                                                                    |  |  |
| 0                       |                                                                                                    | 1                                                                                                    |                                                                                                    | •                                                                                                    |                                                                                                    |                                                                                                    |                                                                                                    |  |  |
| 1                       |                                                                                                    | 0                                                                                                    |                                                                                                    |                                                                                                    |                                                                                                    |                                                                                                    |                                                                                                    |  |  |
|                         |                                                                                                    |                                                                                                    |                                                                                                    |                                                                                                    | lost or swite                                                                                                    | cned off                                                                                                    |                                                                                                    |  |  |
|                         |                                                                                                    |                                                                                                    |                                                                                                    |                                                                                                    | Bit 4                                                                                                    | Meaning                                                                                                    |                                                                                                    |  |  |
|                         |                                                                                                    |                                                                                                    | 0                                                                                                    | 0                                                                                                    |                                                                                                    |                                                                                                    |                                                                                                    |  |  |
|                         |                                                                                                    |                                                                                                    |                                                                                                    |                                                                                                    |                                                                                                    |                                                                                                    |                                                                                                    |  |  |
|                         |                                                                                                    |                                                                                                    | x                                                                                                    | 0                                                                                                    | 0                                                                                                    |                                                                                                    |                                                                                                    |  |  |
|                         | _                                                                                                    |                                                                                                    | X                                                                                                    | 0                                                                                                    | X                                                                                                    |                                                                                                    |                                                                                                    |  |  |
|                         |                                                                                                    |                                                                                                    | х                                                                                                    | Х                                                                                                    | 0                                                                                                    | IO Hardware er                                                                                                    | ror                                                                                                    |  |  |
| FU_FA                   | JLT_10                                                                                                    | 7                                                                                                    | Х                                                                                                    | Х                                                                                                    | Х                                                                                                    | Safe hardware                                                                                                    | error                                                                                                    |  |  |
|                         | 3     4       5     6       7     6       7     8       9     10       11     12       13     14       15     14       15     14       15     14       16     11       17     13       18     14       19     11       10     11       11     15       Status       FU_FAI       FU_FAI       FU_FAI       FU_FAI       FU_FAI       FU_FAI       FU_FAI       FU_FAI       FU_FAI       FU_FAI       FU_FAI       FU_FAI       FU_FAI | 3       Timeout         4       Status e         5       Status e         6       Status e         7       System         8       FI1 statu         9       Interview         10       FI 2 statu         11       Interview         12       FI 3 statu         13       Interview         14       FI 4 statu         15       Interview         Bit "High" E         0       Interview         Bit "High" E       Interview         0       Interview         Status error colspan="2">FU_FAULT_101         FU_FAULT_100       FU_FAULT_100         FU_FAULT_100       FU_FAULT_100         FU_FAULT_100       FU_FAULT_100         FU_FAULT_100       FU_FAULT_100         FU_FAULT_100       FU_FAULT_100         FU_FAULT_100       FU_FAULT_100 | 3       Timeout (P151/P5         4       Status error code         5       Status error code         6       Status error code         7       System bus Error         8       FI1 status         9 | 3       Timeout (P151/P513)         4       Status error code         5       Status error code         6       Status error code         7       System bus Error / Warni         8       FI1 status         9 | 3       Timeout (P151/P513)         4       Status error code         5       Status error code         6       Status error code         7       System bus Error / Warning         8       FI1 status         9 | 3       Timeout (P151/P513)         4       Status error code         5       Status error code         6       Status error code         7       System bus Error / Warning         8       FI1 status         9       Interview         10       FI 2 status         11       Interview         12       FI 3 status         13       Interview         14       FI 4 status         15       Interview         Meaning         O         0       0         Frequency inverter status, Array [-01] Bit 8Bit 15, or Array         Bit "High" Bit "Low" Meaning         0       0         0       1         Unknown frequency inverter "offline"         0       1         Unknown frequency inverter         1       0         Frequency inverter lost or swite         Status error code         Bit 6       Bit 5       Bit 4         FU_FAULT-101       0       0         FU_FAULT_102       0       X       0         FU_FAULT_103       0       X       X | 3         Timeout (P151/P513)           4         Status error code         Fi3 status           5         Status error code         FI4 status           6         Status error code         FI4 status           7         System bus Error / Warning         FI5 status 1)           8         FI1 status         FI5 status 1)           9         FI2 status         FI6 status 1)           10         FI 2 status         FI7 status 1)           11         FI3 status         FI7 status 1)           13         FI4 status         FI8 status 1)           14         FI 4 status         FI8 status 1)           15         FI8 status 1)         FI8 status 1)           15         FI6 status 1)         FI8 status 1)           15         FI7 status 1)         FI8 status 1)           16         FI7 status 1)         FI8 status 1)           17         FI8 status 1)         FI8 status 1)           15         FI7 status 1)         FI8 status 1)           16         O         FI7 status 1)           17         FI8 status I)         FI8 status 1)           18         FI9         FI7 status 1)           19         O         FI7 status I) |  |  |

1) Only bus interface SK TU3-...

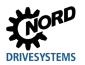

| P174           | Digit | igital input status                                                       |  |  |  |  |  |
|----------------|-------|---------------------------------------------------------------------------|--|--|--|--|--|
| Display range  | 02    | 255 (00000001111111b)                                                     |  |  |  |  |  |
| Bus interface  | SK C  | K CU4-PNT, SK TU4-PNT                                                     |  |  |  |  |  |
| Description    | Displ | splay of the actual switching status of the digital bus interface inputs. |  |  |  |  |  |
| Display values | Bit   | Meaning                                                                   |  |  |  |  |  |
|                | 0     | Input 1 (DIN1) of the bus interface                                       |  |  |  |  |  |
|                | 1     | Input 2 (DIN2) of the bus interface                                       |  |  |  |  |  |
|                | 2     | Input 3 (DIN3) of the bus interface <sup>1</sup>                          |  |  |  |  |  |
|                | 3     | Input 4 (DIN4) of the bus interface <sup>2</sup>                          |  |  |  |  |  |
|                | 4     | Input 5 (DIN5) of the bus interface <sup>2</sup>                          |  |  |  |  |  |
|                | 5     | Input 6 (DIN6) of the bus interface <sup>2</sup>                          |  |  |  |  |  |
|                | 6     | Input 7 (DIN7) of the bus interface <sup>2</sup>                          |  |  |  |  |  |
|                | 7     | Input 8 (DIN8) of the bus interface <sup>2</sup>                          |  |  |  |  |  |

SK CU4: Indication of excess temperature of the bus interface Bit 2 = Low (0) → Bus interface switched off, or "Overtemperature" error is active Bit 2 = High (1) → Bus interface in operation, **no** "Overtemperature" error

<sup>2</sup> Only bus interface SK TU4-PNT

| P175           | Relay           | / status                                                                          |                   |                      |                     |  |  |
|----------------|-----------------|-----------------------------------------------------------------------------------|-------------------|----------------------|---------------------|--|--|
| Display range  | 03              | (0011b)                                                                           |                   |                      |                     |  |  |
| Bus interface  | SK T            | SK TU4-PNT                                                                        |                   |                      |                     |  |  |
| Description    | Displa          | Display of the actual switching status of the relay outputs of the bus interface. |                   |                      |                     |  |  |
| Display values | Bit             | Meaning                                                                           |                   |                      |                     |  |  |
|                | 0               | Output 1 (DO1) of the bus interface                                               |                   |                      |                     |  |  |
|                | 1               | 1 Output 2 (DO2) of the bus interface                                             |                   |                      |                     |  |  |
| P176           | Proce           | ess data Bus In                                                                   |                   |                      |                     |  |  |
| Display range  | -3276           | 832767                                                                            |                   |                      |                     |  |  |
| Arrays         | [-01]           | = Bus module outputs                                                              | S <sup>1</sup>    |                      |                     |  |  |
|                | [-02]           | = Control word                                                                    | [-03][-07] =      | Setpoint 15          | to FI1              |  |  |
|                | [-08]           | = Control word                                                                    | [-09][-13] =      | Setpoint 15          | to FI2              |  |  |
|                | [-14]           | = Control word                                                                    | [-15][-19] =      | Setpoint 15          | to FI3              |  |  |
|                | [-20]           | = Control word                                                                    | [-21][-25] =      | Setpoint 15          | to FI4              |  |  |
|                | [-26]           | = Control word                                                                    | [-27][-31] =      | Setpoint 15          | to FI5 <sup>2</sup> |  |  |
|                | [-32]           | = Control word                                                                    | [-33][-37] =      | Setpoint 15          | to FI6 <sup>2</sup> |  |  |
|                | [-38]           | = Control word                                                                    | [-39][-43] =      | Setpoint 15          | to FI7 <sup>2</sup> |  |  |
|                | [-44]           | <ul> <li>Control word</li> </ul>                                                  | [-45][-49] =      | Setpoint 15          | to FI8 <sup>2</sup> |  |  |
|                | <sup>1</sup> Or | nly bus interface , SK CU4-PNT,                                                   | , SK TU4-PNT      |                      |                     |  |  |
|                | <sup>2</sup> Or | nly bus interface , SK TU3-PNT,                                                   |                   |                      |                     |  |  |
| Bus interface  | SK T            | U3-PNT, SK CU4-PNT, S                                                             | SK TU4-PNT        |                      |                     |  |  |
| Description    | Displa          | ay of data received from                                                          | the IO-Controller |                      |                     |  |  |
| Note           | Setpo           | pints 4 and 5 are only pos                                                        | sible with SK 54  | xE frequency inverte | rs.                 |  |  |

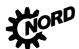

PROFINET IO bus interface - Supplementary manual options for NORD - Frequency Inverters DRIVESYSTEMS

| P177           | Proces            | s data Bus Out                 |                  |                            |                       |
|----------------|-------------------|--------------------------------|------------------|----------------------------|-----------------------|
| Display range  | -32768.           | 32767                          |                  |                            |                       |
| Arrays         | [-01] =           | Bus module inputs <sup>1</sup> |                  |                            |                       |
|                | [-02] =           | Status word                    | [-03][-07] =     | Actual value 15            | from FI1              |
|                | [-08] =           | Status word                    | [-09][-13] =     | Actual value 15            | from FI2              |
|                | [-14] =           | Status word                    | [-15][-19] =     | Actual value 15            | from FI3              |
|                | [-20] =           | Status word                    | [-21][-25] =     | Actual value 15            | from FI4              |
|                | [-26] =           | Status word                    | [-27][-31] =     | Actual value 15            | from FI5 <sup>2</sup> |
|                | [-32] =           | Status word                    | [-33][-37] =     | Actual value 15            | from FI6 <sup>2</sup> |
|                | [-38] =           | Status word                    | [-39][-43] =     | Actual value 15            | from FI7 <sup>2</sup> |
|                | [-44] =           | Status word                    | [-45][-49] =     | Actual value 15            | from FI8 <sup>2</sup> |
|                | <sup>1</sup> Only | bus interface , SK CU4-PNT,    | , SK TU4-PNT     |                            |                       |
|                | <sup>2</sup> Only | bus interface , SK TU3-PNT,    |                  |                            |                       |
| Bus interface  | SK TU3            | B-PNT, SK CU4-PNT, S           | SK TU4-PNT       |                            |                       |
| Description    | Display           | of the data sent from t        | he bus interface | to the IO-Controller.      |                       |
| Note           | Actual v          | alues 4 and 5 are only         | possible with SI | K 54xE frequency inverters | 5.                    |
| P178           | Interna           | I temperature                  |                  |                            |                       |
| Display range  | 02                |                                |                  |                            |                       |
| Bus interface  | SK CU4            | 1-PNT,                         |                  |                            |                       |
| Description    | Display           | of the internal tempera        | ture in the asso | ciated frequency inverter. |                       |
| Display values | Value             | Meaning                        |                  |                            |                       |
|                | 0                 | No error                       |                  |                            |                       |
|                | 1                 | Overtemperature warning        |                  |                            |                       |
|                | 2                 | Overtemperature error          |                  |                            |                       |

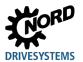

### 7.1.4 **PROFINET IO information parameters**

PROFINET IO information parameters are used to display statuses and settings which are specific to the field bus.

| P180           | РРО Ту  | ре                                 |                                                    |  |  |  |  |
|----------------|---------|------------------------------------|----------------------------------------------------|--|--|--|--|
| Display range  | 016     |                                    |                                                    |  |  |  |  |
| Arrays         | [       | -01] = Slot 0 (DAP)                |                                                    |  |  |  |  |
|                | [       | -02] = Slot 1 (SAFE)               |                                                    |  |  |  |  |
|                | [       | [-03] = Slot 2 (bus interfa        | ce)                                                |  |  |  |  |
|                | [-04][  | -07] = Slot 36 (FI14               | ) [-08][-11] = Slot 710 (FI58) <sup>1</sup>        |  |  |  |  |
| Bus interface  | SK TU3  | SK TU3-PNT, SK CU4-PNT, SK TU4-PNT |                                                    |  |  |  |  |
| Description    | Display | of the currently assigned F        | PO type                                            |  |  |  |  |
| Note           | The PP  | O type is assigned via the         | PROFINET IO configuration software.                |  |  |  |  |
| Display values | Value   | Meaning                            |                                                    |  |  |  |  |
|                | 0 - 2   | -                                  |                                                    |  |  |  |  |
|                | 3       | Empty slot                         |                                                    |  |  |  |  |
|                | 4       | Reserved slot                      |                                                    |  |  |  |  |
|                | 5       | DIG-IO                             | Process data for bus interface                     |  |  |  |  |
|                | 6       | PPO3                               | Process data for frequency inverter                |  |  |  |  |
|                | 7       | PPO4                               | Process data for frequency inverter                |  |  |  |  |
|                | 8       | PPO6                               | Process data for frequency inverter                |  |  |  |  |
|                | 9       | PPO1                               | Process/parameter data for frequency inverter      |  |  |  |  |
|                | 10      | PPO2                               | Process/parameter data for frequency inverter      |  |  |  |  |
|                | 11      | DIG-IN                             | Process data for bus interface                     |  |  |  |  |
|                | 12 – 15 | -                                  |                                                    |  |  |  |  |
|                | 16      | PnSafe                             | Process/parameter data for PROFIsafe bus interface |  |  |  |  |

1) Only bus interface SK TU3-...

| P181                    | MAC address                                                                                              |
|-------------------------|----------------------------------------------------------------------------------------------------|
| Display range           | 0255                                                                                                    |
| Arrays                  | [-01][-03] = PROFINET identifier<br>[-04][-06] =Manufacturer identifier (Getriebebau NORD GmbH & Co. KG) |
| Bus interface           | SK TU3-PNT, SK CU4-PNT, SK TU4-PNT                                                                       |
| Description             | Display of the unique MAC address of the bus interface.                                                  |
| P185                    | Present IP address                                                                                       |
| Display range           | 0255                                                                                                    |
|                         |                                                                                                    |
| Arrays                  | [-01][-04]                                                                                               |
| Arrays<br>Bus interface | [-01][-04]<br>SK TU3-PNT, SK CU4-PNT, SK TU4-PNT                                                         |
|                         |                                                                                                    |

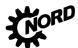

## PROFINET IO bus interface - Supplementary manual options for NORD - Frequency Inverters DRIVESYSTEMS

| P186          | Present IP subnet mask                                                                                                    |                                                                                       |
|---------------|----------------------------------------------------------------------------------------------------|---------------------------------------------------------------------------------------|
|               |                                                                                                    |                                                                                       |
| Display range | 0255                                                                                                    |                                                                                       |
| Arrays        | [-01][-04]                                                                                                    |                                                                                       |
| Bus interface | SK TU3-PNT, SK CU4-PNT, SK TU4-PNT                                                                                                    |                                                                                       |
| Description   | Display of the currently set bus interface sub-net mask.                                                                                                    |                                                                                       |
| Note          | The sub-net mask which is displayed here may deviate from the sub-net mask which is set in parameter <b>P161</b> (in case of addressing by the IO controller).  |                                                                                       |
| P187          | Present IP Gateway                                                                                                    |                                                                                       |
| Display range | 0255                                                                                                    |                                                                                       |
| Arrays        | [-01][-04]                                                                                                    |                                                                                       |
| Bus interface | SK TU3-PNT, SK CU4-PNT, SK TU4-PNT                                                                                                    |                                                                                       |
| Description   | Display of the currently set IP address (parameter <b>P164</b> ) for the gateway function of the bus interface.                                                 |                                                                                       |
| P190          | DIP switch status                                                                                                    |                                                                                       |
| Display range | 08191                                                                                                    |                                                                                       |
| Bus interface | SK TU3-PNT, SK CU4-PNT, SK TU4-PNT                                                                                                    |                                                                                       |
| Description   | Display of the current settings of DIP switches 212 on the bus interface.<br>DIP switch configuration 📖 Technical Information/Data Sheet for the bus interface. |                                                                                       |
| Note          | DIP switch 1 :                                                                                                    | used as the termination resistor for the NORD system bus and is depicted as "0".      |
|               | DIP switches 29:                                                                                                    | no function                                                                           |
|               | DIP switches 1012:                                                                                                    | used to set the access rights for remote maintenance (NORD CON software via TCP/UDP): |
|               |                                                                                                    |                                                                                       |
|               | DIP 10 =                                                                                                    | TCP/UDP Write access to parameter                                                     |
|               | DIP 10 =<br>DIP 11 =                                                                                                    | TCP/UDP Write access to parameter<br>TCP/UDP control possible                         |

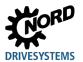

# 7.2 Parameter settings on the frequency inverter

After connection and addressing of the bus interface, the additional parameters of the frequency inverter must be set as listed below. The additional parameters of the frequency inverter are used to set the bus interface, the pulse frequency and acknowledgement of errors.

A detailed description of the parameters can be found in the relevant manual for the frequency inverter.

## Additional parameters

The following table contains a list of additional parameters which are relevant for the bus interface.

| No.  | Parameter name                                 | R                | Comments            |                     |                                                                                                    |  |
|------|------------------------------------------------|------------------|---------------------|---------------------|----------------------------------------------------------------------------------------------------|--|
|      |                                                | SK CU4/SK TU4    | SK                  | SK TU3              |                                                                                                    |  |
|      |                                                | SK 1x0E, SK 2xxE | SK 500E-SK 535E     | SK 54xE             |                                                                                                    |  |
| P509 | Source Control Word                            | "3" = System bus | "8" = Ethernet TU   | "8" = Ethernet TU   | SK 511E frequency<br>inverters and above:<br>Communication with<br>the bus interface via<br>the system bus is<br>possible with setting<br>"6" = CANopen. |  |
| P510 | Setpoint source                                | "0" = Auto       | "0" = Auto          | "0" = Auto          | If <b>P509</b> is set to "3",<br>"6" or "8"                                                                                                    |  |
| P513 | Telegram timeout                               | —                | O <sup>1</sup>      | O <sup>1</sup>      |                                                                                                    |  |
| P514 | CAN bus baud rate                              | "5" = 250 kBaud  | "5" = 250 kBaud     | "5" = 250 kBaud     |                                                                                                    |  |
| P515 | CAN address<br>(Array [-01])                   | 32, 34, 36 or 38 | 32, 34, 36 oder 38* | 32, 34, 36 oder 38* | System bus address                                                                                                    |  |
| P543 | Actual bus value<br>Arrays [-01][-03]          | O <sup>2</sup>   | O <sup>2</sup>      | O <sup>2</sup>      | Refer to the relevant<br>frequency inverter<br>operating manual                                                                                          |  |
|      | Actual bus value<br>Arrays [-04]…[-05]         | _                | _                   | O <sup>2</sup>      |                                                                                                    |  |
| P543 | Actual bus value 1                             | —                | O <sup>2</sup>      | —                   |                                                                                                    |  |
| P544 | Actual bus value 2                             | —                | O <sup>2</sup>      | —                   |                                                                                                    |  |
| P545 | Actual bus value 3                             | —                | O <sup>2</sup>      | —                   |                                                                                                    |  |
| P546 | Function Bus<br>setpoint<br>Arrays [-01]…[-03] | O <sup>2</sup>   | _                   | O <sup>2</sup>      | Refer to the relevant<br>frequency inverter<br>operating manual                                                                                          |  |
|      | Function Bus<br>setpoint<br>Arrays [-04]…[-05] | -                | —                   | O <sup>2</sup>      |                                                                                                    |  |
| P546 | Function Bus setpoint 1                        |                  | O <sup>2</sup>      |                     |                                                                                                    |  |
| P547 | Function Bus setpoint 2                        |                  | O <sup>2</sup>      |                     |                                                                                                    |  |
| P548 | Function Bus setpoint 3                        | _                | O <sup>2</sup>      | —                   |                                                                                                    |  |

\* Only necessary if more than one frequency inverter is connected to bus interface SK TU3-PNT,.

O<sup>1</sup> Depending on the application: Change the settings according to the requirements of the application.

O<sup>2</sup> Depending on the function: Setting according to the required function(s) is necessary.

### Information parameters

Information parameters are used to display current and archived error messages, as well as current operating states and settings.

The following table contains a list of information parameters which are relevant for the bus interface.

| No.  | Parameter name       |                                  |                   |          | SK TU3                                       | SK CU4 | SK TU4 |
|------|----------------------|----------------------------------|-------------------|----------|----------------------------------------------|--------|--------|
| P700 | Current error        |                                  |                   |          | Array [-01]                                  |        |        |
|      | Current warning      |                                  |                   |          | Array [-02]                                  |        |        |
|      | Reason for switch-on |                                  |                   |          | Array [-03]                                  |        |        |
|      | block                |                                  |                   |          |                                              |        |        |
| P701 | Last fault           |                                  |                   |          |                                              |        |        |
| P740 | Process data Bus In  |                                  |                   |          | No display if <b>P509</b> is set to "(       | כ"     |        |
| P741 | Process data Bus Out |                                  |                   |          |                                              |        |        |
| P744 | Configuration        |                                  |                   |          |                                              |        |        |
| P745 | Module version       |                                  |                   |          |                                              | -      | _      |
| P746 | Module status        | Pos                              | sib               | le va    | lues:                                        |        | _      |
|      |                      | Bi                               | t                 | Mean     | ing                                          |        |        |
|      |                      | 0                                |                   | Initiali | sation (waiting for Application Relation AR) |        |        |
|      |                      | 1                                |                   | Applic   | ation Relation AR established                |        |        |
|      |                      | 2 Reserved                       |                   |          |                                              |        |        |
|      |                      | 3 Timeout (P151/P513)            |                   |          | · · · · ·                                    |        |        |
|      |                      | 4 Error 1<br>5 Error 2           |                   |          |                                              |        |        |
|      |                      | 6 Error 3                        |                   |          |                                              |        |        |
|      |                      | 7 System bus Error / Warning     |                   |          |                                              |        |        |
|      |                      | 8                                | 815 FI1FI4 status |          |                                              |        |        |
|      |                      |                                  | _                 |          |                                              |        |        |
|      |                      |                                  |                   | oferr    |                                              |        |        |
|      |                      | Erro<br>3                        | or<br>2           | 1        | Meaning                                      |        |        |
|      |                      | 0                                | 0                 | X        | No error                                     |        |        |
|      |                      | 0 X 0 PN timeout                 |                   |          |                                              |        |        |
|      |                      | 0 X X Process data (STW) timeout |                   |          |                                              |        |        |
|      |                      | X 0 0 CAN hardware error         |                   |          |                                              |        |        |
|      |                      | X 0 X Ethernet No Link           |                   |          |                                              |        |        |
|      |                      | х                                | Х                 | 0        | IO Hardware error                            |        |        |
|      |                      | X                                | Х                 | Х        | Safe hardware error                          |        |        |
| P748 | CANopen status       |                                  |                   |          | Displays the system bus state                | us     |        |

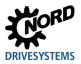

# 8 Error monitoring and error messages

Bus interfaces and frequency inverters are equipped with monitoring functions and generate error messages in case of deviations from the normal operating state.

# 8.1 Bus operation monitoring function

Independent of the specific bus watchdogs, comprehensive monitoring functions are integrated into Getriebebau NORD GmbH & Co. KG frequency inverters and bus interfaces. With the aid of this "Timeout" monitoring, communication problems are detected, which are either related to general functionalities ("No bus communication") or are related to special modules ("Failure of a participant").

Monitoring of communication at the field bus level is primarily carried out via the bus interface. Field bus communication faults are registered in the bus interface. If an error at field bus level causes an error in the frequency inverter, the frequency inverter also displays a corresponding error. The frequency inverter itself does not monitor communication on the field bus level.

Monitoring of communication on the NORD system bus level (between the frequency inverter and the bus interface) is carried out by the frequency inverter. An error in the system bus communication is registered in both the bus interface and the frequency inverter and results in specific error messages.

| Function                                                                          | Parameter              |                                          |                        |                       |                            |                                                        |              |  |
|-----------------------------------------------------------------------------------|------------------------|------------------------------------------|------------------------|-----------------------|----------------------------|--------------------------------------------------------|--------------|--|
|                                                                                   | Bus interface          | SK CU4 and SK TU4 via NORD<br>system bus |                        |                       | SK TU3 <sup>1)</sup>       | SK TU3 via<br>CANopen/NORD<br>system bus <sup>2)</sup> |              |  |
|                                                                                   | Frequency<br>inverters | SK 1x0E<br>SK 2xxE                       | SK 511E<br><br>SK 535E | SK 54xE <sup>3)</sup> | SK 5xxE                    | SK 511E<br><br>SK 535E                                 | SK 54xE      |  |
| Field bus timeout                                                                 |                        | P151                                     | P151                   | P151                  | P513                       | P513                                                   | P513         |  |
| Optional monitoring (system bus timeout)                                          |                        | P120                                     | P513                   | P120                  | 4)                         | P513                                                   | P120         |  |
| Bus interface error display                                                       |                        | P170<br>(P700)                           | P170<br>(P700)         | P170<br>(P700)        | P170 <sup>2)</sup><br>P700 | P170<br>P700                                           | P170<br>P700 |  |
| Error display for free<br>and communication<br>the frequency invert<br>interface. | errors between         | P700                                     | P700                   | P700                  | P700                       | P700                                                   | P700         |  |

1) Only for communication between the SK TU3 bus interface and the frequency inverter on which which the bus interface is mounted.

2) Only for Ethernet-based bus interfaces

3) Connection for CANopen (Parameter **P509**)

4) Monitoring is automatic and cannot be set.

# **1** Information

# Parameter P513

The setting ("-0.1" = No error) of parameter **P513 Telegram timeout time** ensures that the frequency inverter ignores all communication errors on both the field bus and the system bus level. The frequency inverter maintains its operating status.

PROFINET IO bus interface – Supplementary manual options for NORD - Frequency Inverters DRIVESYSTEMS

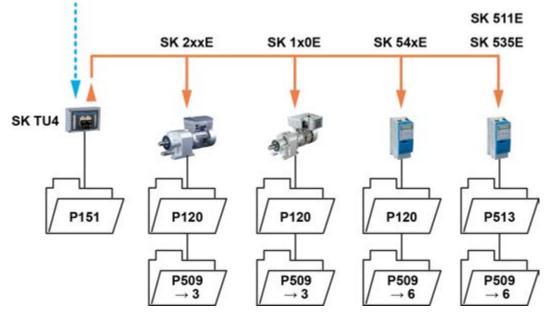

Figure 14: Examples of monitoring parameter settings – SK TU4 bus interface

Setting values for parameter P509 Control word source:

3 = System bus

6 = CANopen

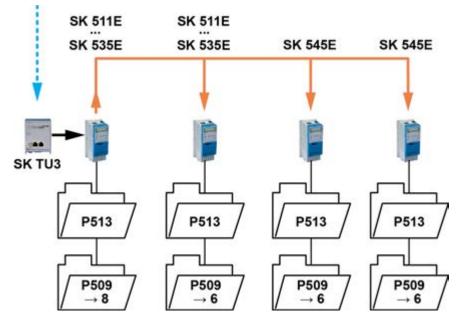

Figure 15: Examples of monitoring parameter settings – SK TU3 bus interface

Setting values for parameter P509 Control word source:

8 = Ethernet TU

6 = CANopen

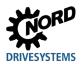

# 8.2 Resetting error messages

There are several methods for resetting (acknowledging) an error message.

### On the frequency inverter:

- · Switch the mains voltage off and on again, or
- Actuate the programmed digital input with parameter **P420 Digital inputs** (Setting 12 = Acknowledge error), or
- Switch off "Enable" on the frequency inverter (if no digital input is parameterised to the function "Acknowledge errors"), or
- · By carrying out a bus acknowledgement, or
- Automatic error acknowledgement by activating parameter P506 Auto. error acknowledgement.

### On the bus interface

The error message (via information parameter **P170**, [-01]) is automatically reset if the error is no longer active. Otherwise:

- · Switch the voltage supply to the bus interface off and on again, or
- Acknowledge the error via the field bus.

# Information

# Archiving error messages

An error message (display via parameter **P170**) is only displayed as long as it is active. After the error has been remedied, the message is deleted and is archived as the last error message in parameter **P170**, Array [-02]. If the mains supply is interrupted before the error is remedied, the message is lost, i.e. it is not archived.

# 1 Information

### Error display in the SimpleBox

An error message is displayed in the operating display of the SimpleBox SK CSX-3H by display of the error group number "E1000". The bus interface parameter **P170**, Array [-01] must be selected to determine the actual error.

# 8.3 Handling of errors in the bus interface

If an error occurs in the frequency inverters which are connected to the NORD system bus, or in the bus interface, the bus interface sends a diagnostic alarm as "incoming event" to the IO controller. The error value is coded as follows:

# Error number (Value from P700 or P170) + 100 h = Alarm number of the diagnostic alarm Example:

Error E10.3 "Timeout by P151/P513" occurs during operation (**P700**, Index 1 = 103). The bus interface sends a diagnostic alarm with the value "359" (= 100h + 103 = 256 + 103 = 359) to the IO controller.

| Format      | Error number | Alarm code | Alarm number    |
|-------------|--------------|------------|-----------------|
| Decimal     | 10.3 = 103   | 256        | 103 + 256 = 359 |
| Hexadecimal | 67h          | 100h       | 167h            |

If an error has been remedied or acknowledged, a diagnostic alarm is sent as a "outgoing event", which resets the error in the IO controller.

# **i** Information

Loss of a connected frequency inverter

If the connection is lost between the bus interface and one of the frequency inverters which are connected to the NORD system bus, an alarm with the error number"1000" is sent to the diagnostic buffer of the IO controller (256 + 1000 = 1256). This error is not saved in P170, but rather is only used for information in case the shut-down of the connected frequency inverter is a part of the application.

Error messages which are generated by the frequency inverter are transferred from the bus module to the field bus level. They do not result in an error of the bus module.

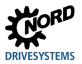

# 8.4 Error messages

Error messages from the bus interface can be read out via parameter **P170** of the bus interface (Array [-01] = Actual error, Array [-02] = Previous error).

| Error | Meaning                  | Comments                                                                            |
|-------|--------------------------|-------------------------------------------------------------------------------------|
| 100.0 | EEPROM error             | EMC fault, bus interface defective                                                  |
| 101.0 | System bus 24 V missing  | No 24 V voltage on bus, connections not correct                                     |
| 102.0 | Bus timeout P151/P513    | By means of timeout supervision parameter P151/P513                                 |
| 103.0 | System bus Off           | No 24 V voltage on bus, connections not correct                                     |
| 104.0 | Overtemp. Module         | Only SK CU4-PNT bus interface (see E10.7)                                           |
| 550.0 | General connection error | No Ethernet connection (see E10.5)                                                  |
| 550.1 | IO hardware error        | Error on IO interfaces (see E10.4)                                                  |
| 550.2 | CAN hardware error       | EMC fault (see E10.6)                                                               |
| 550.4 | FI lost                  | Connection to system bus participant (FI) lost                                      |
| 550.5 | AR lost                  | PROFINET telegram failure, connection to the IO controller lost (see <b>E10.2</b> ) |
| 564.0 | MAC address error        | MAC address defective                                                               |

Error messages which occur in relation to the bus interface are depicted as follows in the error memory of the frequency inverter (Parameter **P700** and **P701**).

| Error (E010) | Meaning                     | Comments                                                        |
|--------------|-----------------------------|-----------------------------------------------------------------|
| 10.0         | Connection error            | Contact to bus interface lost                                   |
| 10.2         | PROFINET telegram failure   | Check physical bus connections                                  |
|              |                             | Check the status of the PROFINET IO controller                  |
| 10.3         | Timeout through P151/P513   | <ul> <li>System bus monitoring has triggered.</li> </ul>        |
|              |                             | <ul> <li>Check time setting parameter P151/P513</li> </ul>      |
|              |                             | Telegram transfer is faulty.                                    |
|              |                             | <ul> <li>Reception of cyclic telegrams</li> </ul>               |
|              |                             | Check physical bus connections                                  |
| 10.4         | System bus hardware error   | An error has occurred in the IO hardware                        |
|              |                             | <ul> <li>Remedy EMC fault</li> </ul>                            |
|              |                             | <ul> <li>Restart the bus interface</li> </ul>                   |
| 10.5         | General PROFINET connection | Connection to the Ethernet lost.                                |
|              | error                       |                                                                 |
| 10.6         | Hardware error, IOs         | Remedy EMC fault                                                |
| 10.7         | CU4 temperature too high    | Only SK CU4-PNT bus interface:                                  |
|              |                             | Excess bus interface temperature                                |
| 10.8         | Timeout connection error    | Connection between bus interface and frequency                  |
|              |                             | inverter interrupted due to timeout.                            |
| 10.9         | Module missing P120         | Bus interfaces SK CU4-PNT and SK TU4-PNT only:                  |
|              |                             | <ul> <li>The module entered in parameter P120 is not</li> </ul> |
|              |                             | available.                                                      |

#### **Appendix** 9

#### **Repair information** 9.1

In order to keep repair times as short as possible, please state the reasons for the return of the device and at least one contact partner in case of queries.

In case of repairs, please send the device to the following address:

# NORD Electronic DRIVESYSTEMS GmbH

Tjüchkampstraße 37

26606 Aurich, Germany

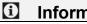

# Information

# Third party accessories

Before returning a bus interface and/or a frequency inverter, please remove any external accessories such as mains cables, potentiometers, external displays, etc., which were not supplied by Getriebebau NORD GmbH & Co. KG No liability can be accepted by Getriebebau NORD GmbH & Co. KG for devices which are returned with third party accessories.

#### Ð Information

# Accompanying document

Please use the filled-in accompanying document for returns, You can find this on our homepage www.nord.com or directly under the link Warenbegleitschein.

For queries about repairs, please contact:

## Getriebebau NORD GmbH & Co. KG

Tel.: +49 (0) 45 32 / 289-2515

Fax: +49 (0) 45 32 / 289-2555

# 9.2 Service and commissioning information

In case of problems, e.g. during commissioning, please contact our Service department:

## **\*** +49 4532 289-2125

Our Service department is available 24/7 and can help you best if you have the following information about the device and its accessories to hand:

- Type designation,
- Serial number,
- Firmware version

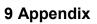

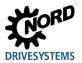

# 9.3 Documents and software

Documents and software can be downloaded from our website <u>www.nord.com</u>.

# Other applicable documents and further information

| Documentation       | Contents                                                                                                    |
|---------------------|----------------------------------------------------------------------------------------------------|
| <u>TI 275271015</u> | Technical Information/Data Sheet for bus interface <b>SK CU4-PNT</b> (for IP55 devices)                                      |
| <u>TI 275271515</u> | Technical Information/Data Sheet for bus interface SK CU4-PNT-C (for IP66 devices)                                           |
| <u>TI 275281115</u> | Technical Information/Data Sheet for bus interface SK TU4-PNT (for IP55 devices)                                             |
| <u>TI 275281165</u> | Technical Information/Data Sheet for bus interface SK TU4-PNT-C (for IP66 devices)                                           |
| <u>TI 275281122</u> | Technical Information/Data Sheet for bus interface <b>SK TU4-PNT-M12</b> (for IP55 devices with M12 round plug connectors)   |
| <u>TI 275281172</u> | Technical Information/Data Sheet for bus interface <b>SK TU4-PNT-M12-C</b> (for IP66 devices with M12 round plug connectors) |
| <u>TI 275900190</u> | Technical Information/Data Sheet for bus interface SK TU3-PNT (for IP20 devices)                                             |
| <u>BU 0180</u>      | Manual for SK 1x0E frequency inverters                                                                                       |
| <u>BU 0200</u>      | Manual for SK 2xxE frequency inverters                                                                                       |
| <u>BU 0250</u>      | Manual for SK 2xxE-FDS frequency inverters                                                                                   |
| <u>BU 0500</u>      | Manual for frequency inverters SK 500E to SK 535E                                                                            |
| <u>BU 0505</u>      | Manual for SK 54xE frequency inverters                                                                                       |
| <u>BU 0000</u>      | Manual for use of NORD CON software                                                                                          |
| <u>BU 0040</u>      | Manual for use of NORD parameterisation units                                                                                |

# Software

| Software   | Description                                                    |
|------------|----------------------------------------------------------------|
| GSDML file | Device description file for PROFINET IO configuration software |
| NORDCON    | Parametrisation and diagnostic software                        |

# Key word index

Α

| Accompanying document80      |
|------------------------------|
| Actual error (P170)67        |
| Actual value                 |
| IW37                         |
| Actual values44              |
| Assign the bus address31     |
| В                            |
| Binary transmission44        |
| Bus address                  |
| DIP switch28                 |
| Bus master                   |
| Integration                  |
| Bus node24                   |
| с                            |
| CAN bus address (P515)24     |
| CAN bus baud rate (P514)24   |
| CAN-ID24                     |
| CANopen23                    |
| Commissioning                |
| Configuration level (P172)67 |
| Connection:                  |
| Control bit                  |
| Control word                 |
| STW                          |
| D                            |
| Data record transfer         |
| Examples56                   |
| Data records                 |
| Format51                     |
| Parameter orders50           |
| Data transmission35          |
| Device description file      |
| Device name (P162)65         |
| Dip switch status (P190)72   |
| Documents                    |
| other applicable81           |

| E                              |
|--------------------------------|
| Electrician11                  |
| Error messages67, 75           |
| Bus interface79                |
| Frequency inverter79           |
| from frequency inverters78     |
| Reset                          |
| Error monitoring67, 75         |
| Ethernet-based communication   |
| Extra functions73              |
| F                              |
| Factory settings (P152)62      |
| Field bus address              |
| I                              |
| Information parameter74        |
| Internal temperature (P178)70  |
| IO                             |
| controller13                   |
| device                         |
| supervisor13                   |
| IP address                     |
| (P160)64                       |
| IP Gateway (P164)66            |
| IP sub-net mask (P161)64       |
| Μ                              |
| MAC address (P181)71           |
| Min. system bus cycle (P153)62 |
| Module status (P173)68         |
| Monitoring functions75         |
| Monitoring parameter76         |
| Ν                              |
| NORD CON computer              |
| NORD system bus9, 23           |
| NORDCON software26             |
| 0                              |
| Order label                    |

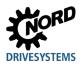

# Ρ

| Kev | word | index |
|-----|------|-------|

| Parameter                              |      |
|----------------------------------------|------|
| Bus interface                          | 60   |
| Frequency inverters                    | 73   |
| index                                  | 54   |
| numbers                                | 51   |
| order                                  | 49   |
| response                               | 49   |
| Parameter data                         | 35   |
| Parameter data transmission 35, 47, 48 | , 50 |
| Parameter numbers                      | 50   |
| Parameter settings                     |      |
| Frequency inverters                    | 73   |
| parameter value PWE2                   |      |
| Error messages                         | 53   |
| ParameterBox                           | 25   |
| Parameterisation                       |      |
| PPO1 or PPO2                           | 58   |
| Percentage transfer                    | 44   |
| Permissible writing cycles             | 48   |
| PKW area                               | 51   |
| PPO type PPO1                          | 47   |
| PPO type PPO2                          | 47   |
| PPO type PPO3                          | 46   |
| PPO type PPO4                          | 46   |
| PPO type PPO6                          | 46   |
| PPO types                              | 37   |
| PPO-Type (P180)                        | 71   |
| Present IP address (P185)              | 71   |
| Present IP Gateway (P187)              | 72   |
| Present IP sub-net mask (P186)         | 72   |
| Process data30                         | , 35 |
| Process data Bus In (P176)             | 69   |
| Process data bus Out (P177)            | 70   |
| Process data telegrams35, 37           | , 46 |
| PROFIBUS profile                       | 37   |
| PROFINET IO-Controller                 | 30   |
|                                        |      |

| R                                   |
|-------------------------------------|
| Records                             |
| Relay status (P175) 69              |
| Remote maintenance27                |
| Repair                              |
| Response label 52                   |
| Returns 80                          |
| S                                   |
| Set relay (P150) 61                 |
| Setpoint                            |
| SW                                  |
| Setpoint specification              |
| Example59                           |
| Setpoints                           |
| SimpleBox25                         |
| Software 81                         |
| Software version                    |
| P17167                              |
| Status bit                          |
| Status machine                      |
| Frequency inverter40                |
| Status of digital in. (P174)69      |
| Status word 39, 43                  |
| ZSW                                 |
| т                                   |
| TB-IO access (P154) 63              |
| Telegram timeout (P513)75           |
| Test alarm (P163) 65                |
| Timeout                             |
| Timeout for external bus (P151) 61  |
| Topology 15                         |
| Transfer of process data 30, 37, 48 |
| Transmission of positions 45        |
| U                                   |
| USS protocol25                      |
|                                     |

# NORD DRIVESYSTEMS Group

Headquarters and Technology Centre in Bargteheide, close to Hamburg

Innovative drive solutions for more than 100 branches of industry

Mechanical products parallel shaft, helical gear, bevel gear and worm gear units

Electrical products IE2/IE3/IE4 motors

Electronic products centralised and decentralised frequency inverters, motor starters and field distribution systems

7 state-of-the-art production plants for all drive components

Subsidiaries and sales partners in 98 countries on 5 continents provide local stocks, assembly, production, technical support and customer service

More than 4,000 employees throughout the world create customer oriented solutions

www.nord.com/locator

# Headquarters:

Getriebebau NORD GmbH & Co. KG Getriebebau-Nord-Straße 1 22941 Bargteheide, Germany T: +49 (0) 4532 / 289-0 F: +49 (0) 4532 / 289-22 53 info@nord.com, www.nord.com

Member of the NORD DRIVESYSTEMS Group

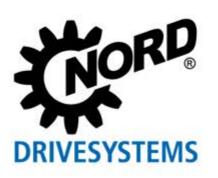